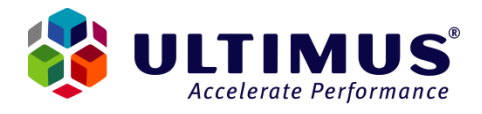

## Supported functions in the Ultimus Adaptive BPM Suite 8.*x* formulas engine

## **1 Introduction**

This document outlines supported functions within the Ultimus Adaptive BPM Suite 8.*x* formulas engine.

The following table lists down the functions that are implemented for the formula engine and how they will behave. The implementations of the functions have been modified to make more sense in context of schema nodes.

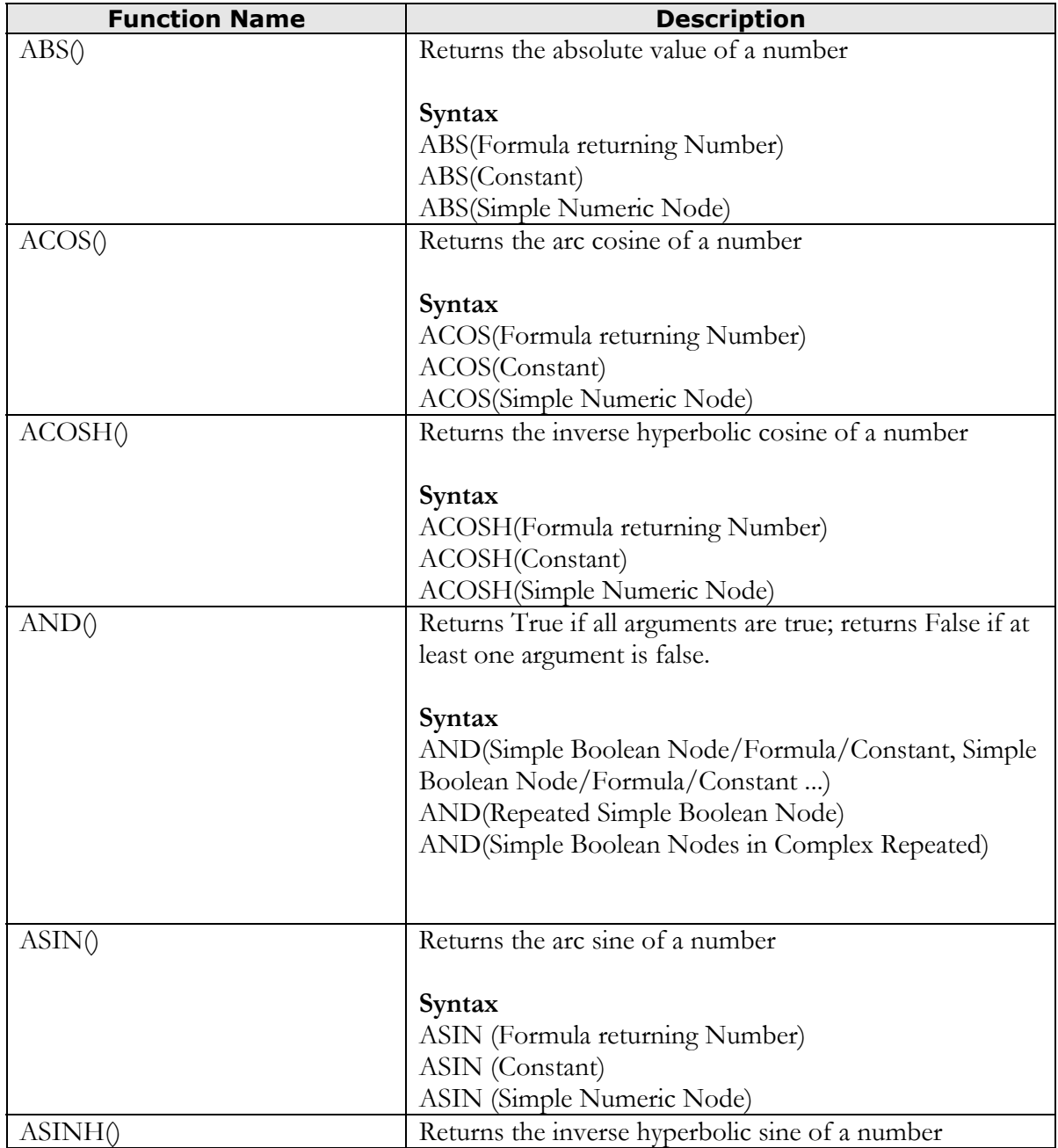

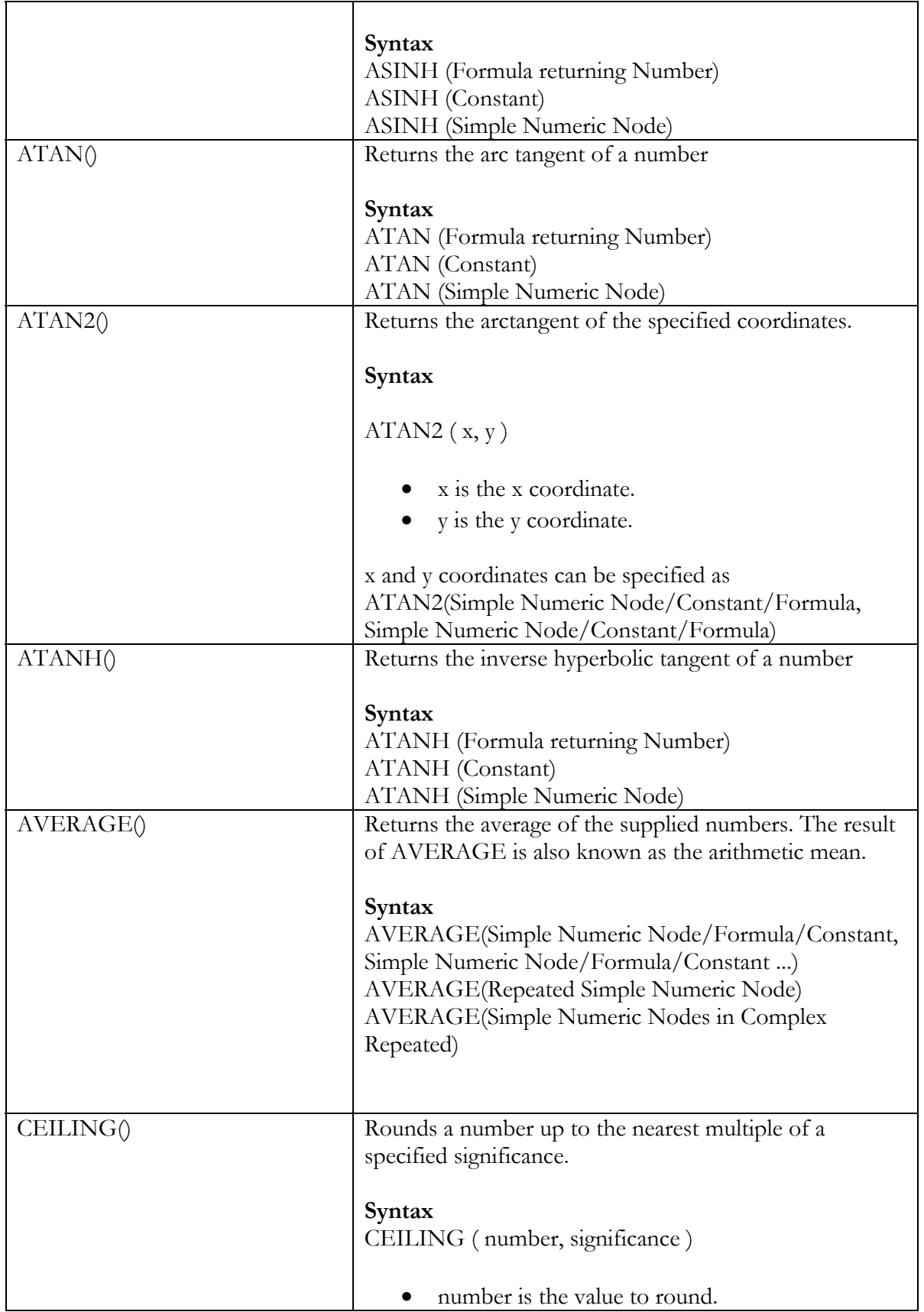

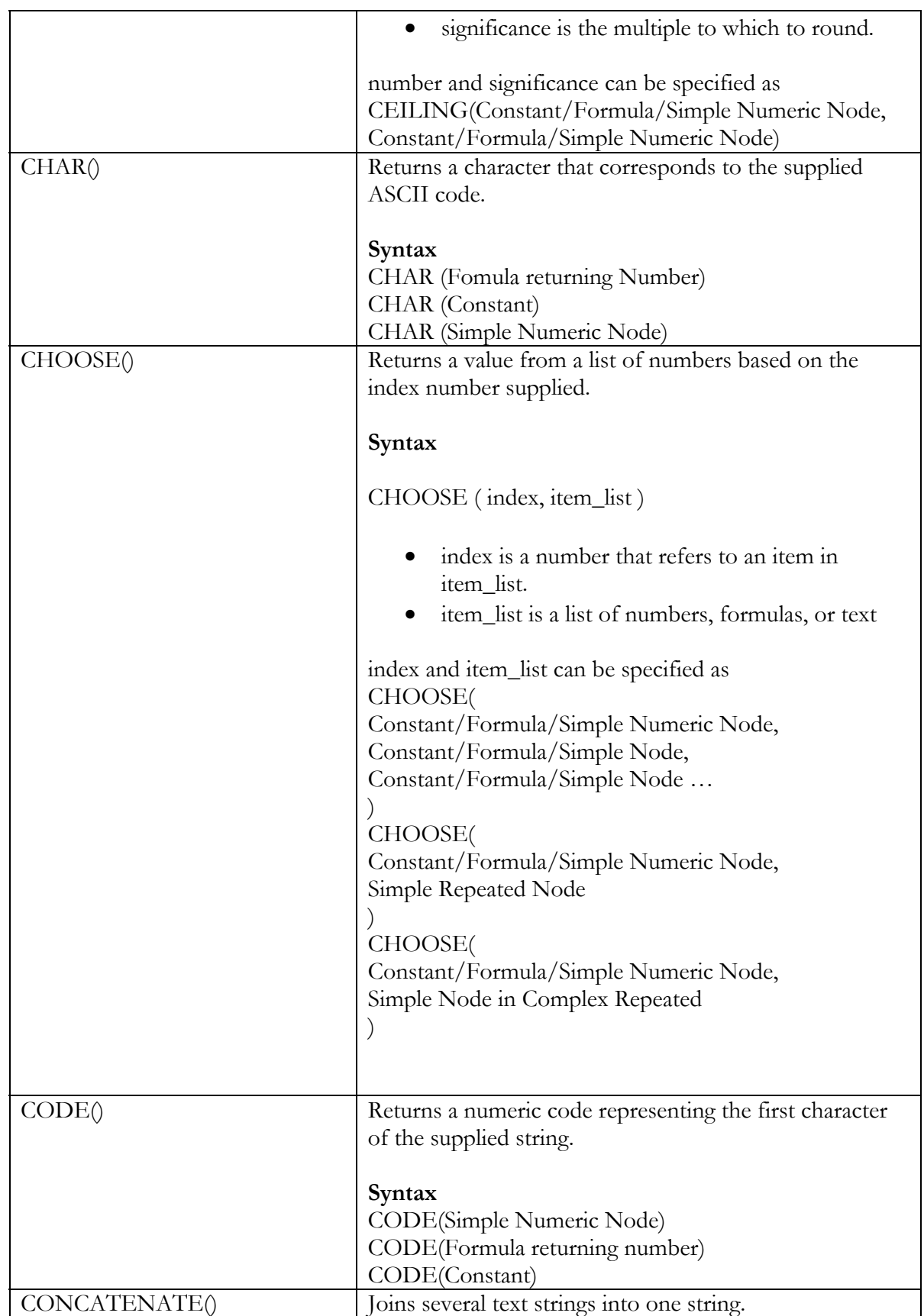

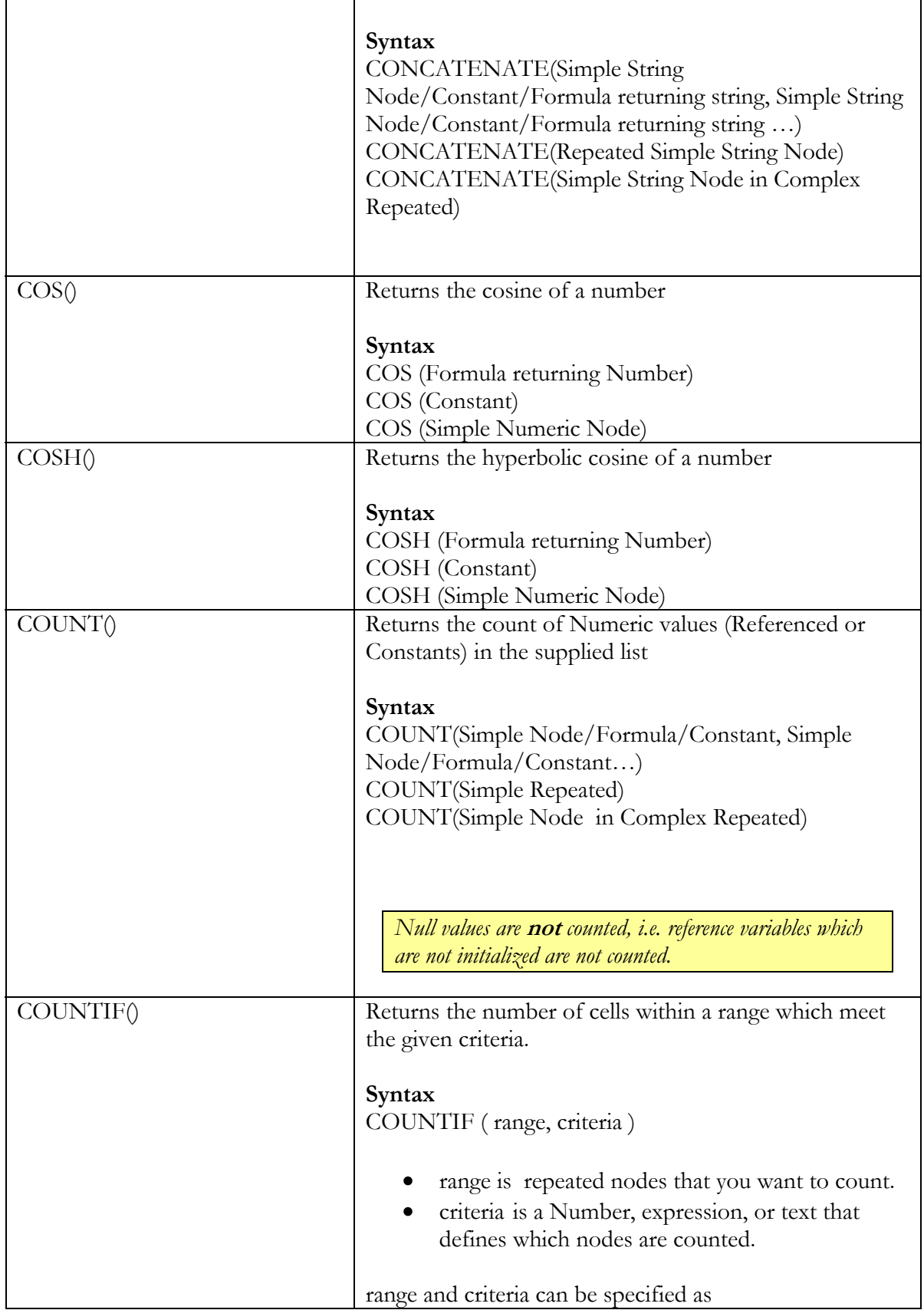

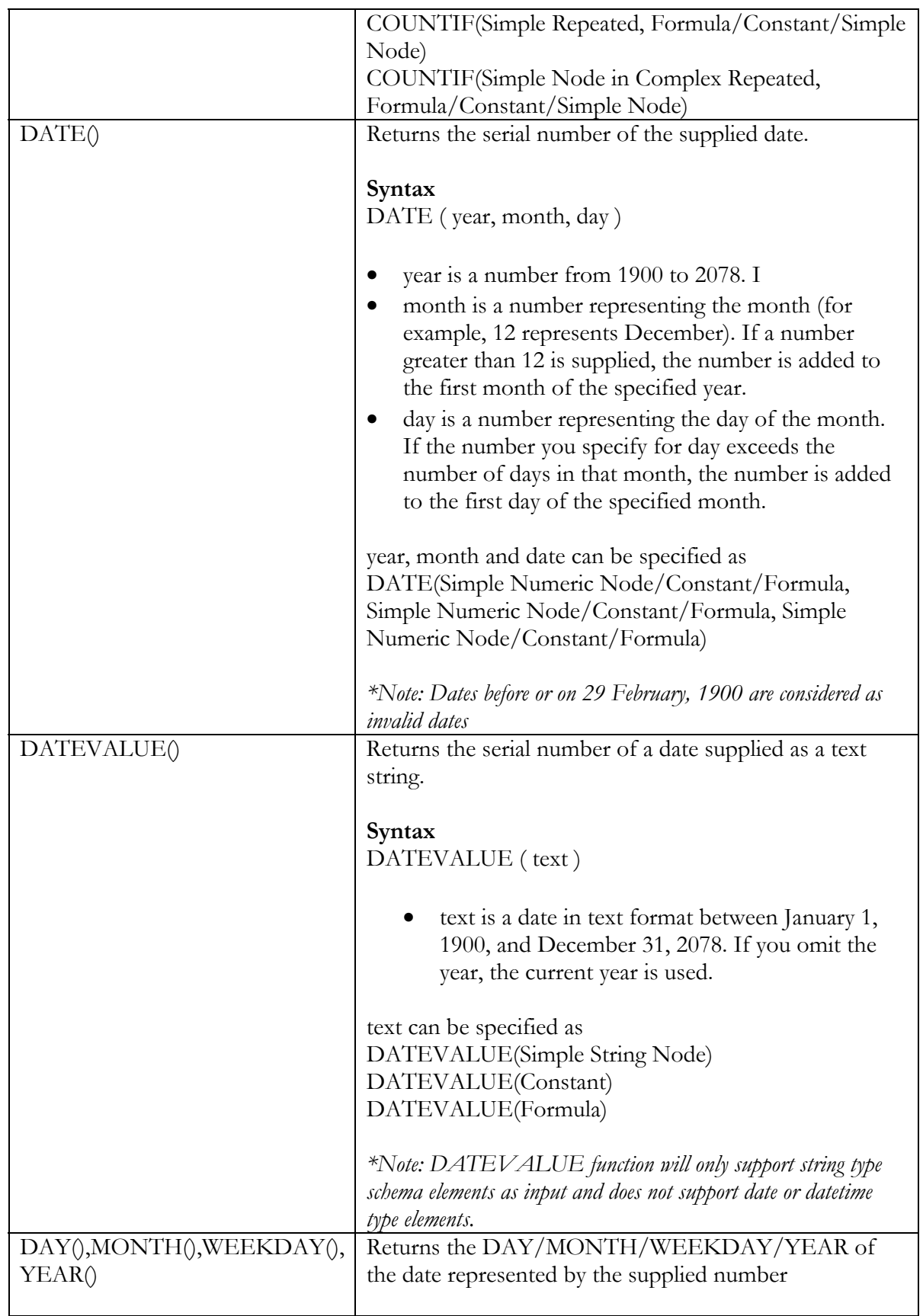

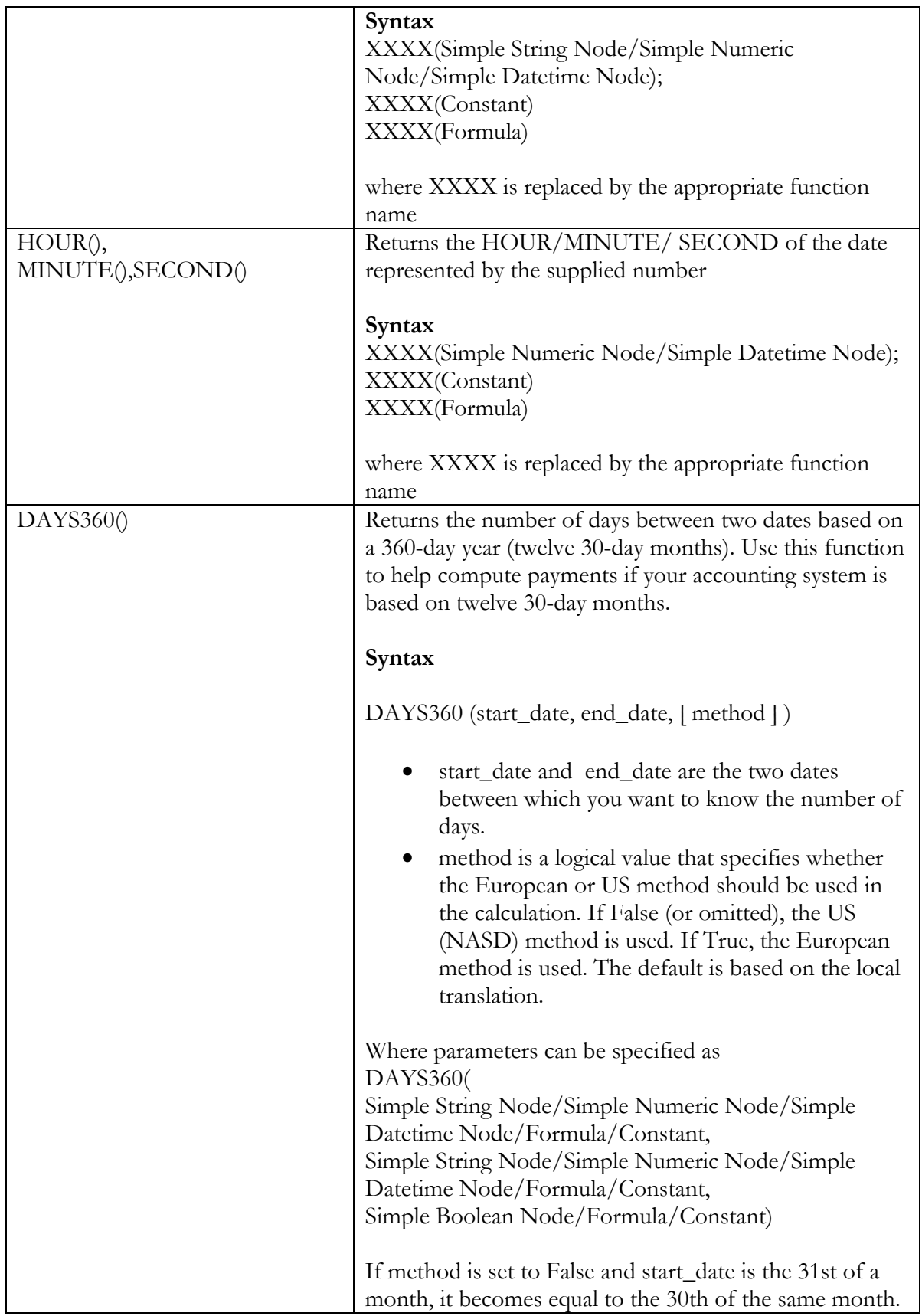

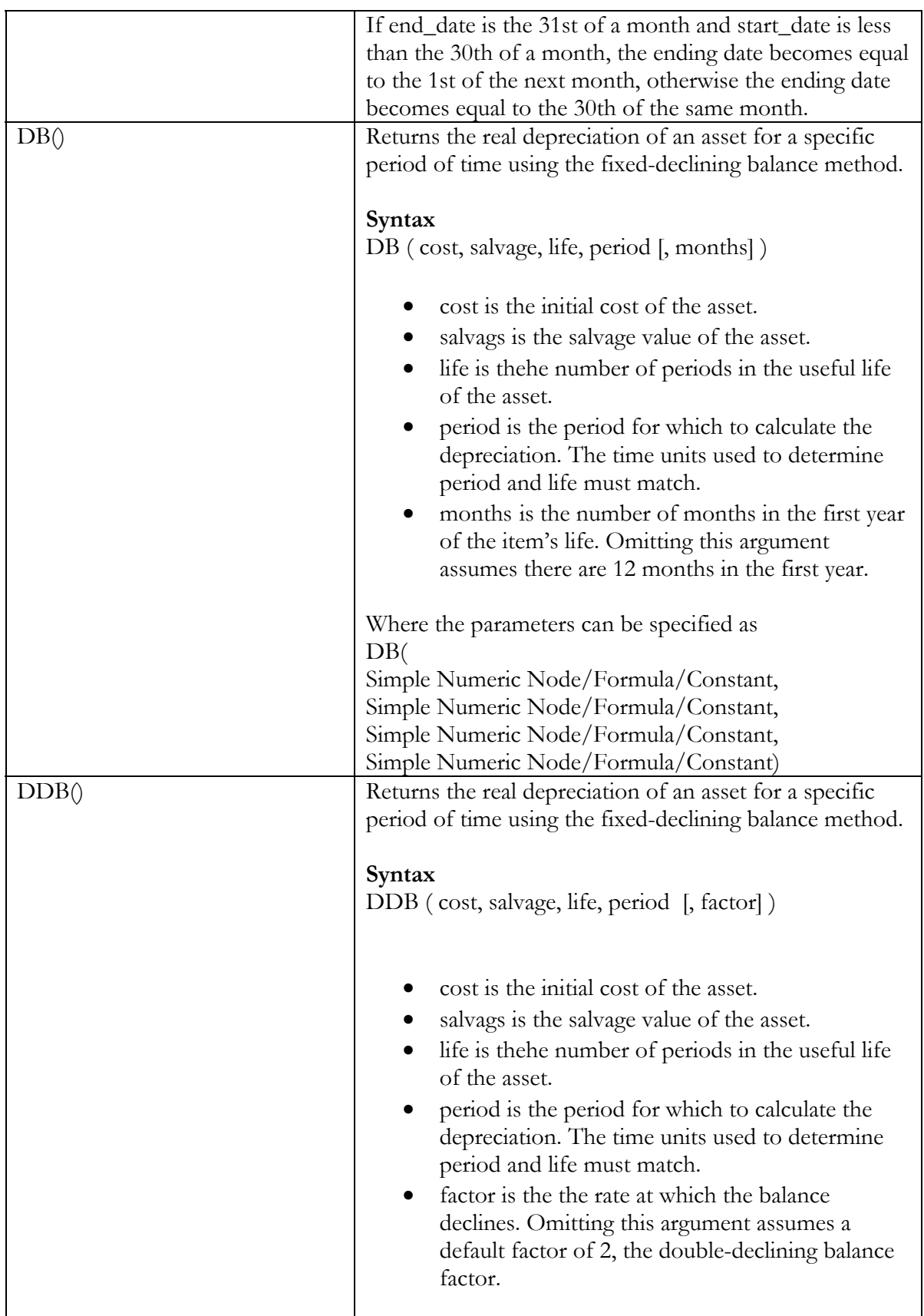

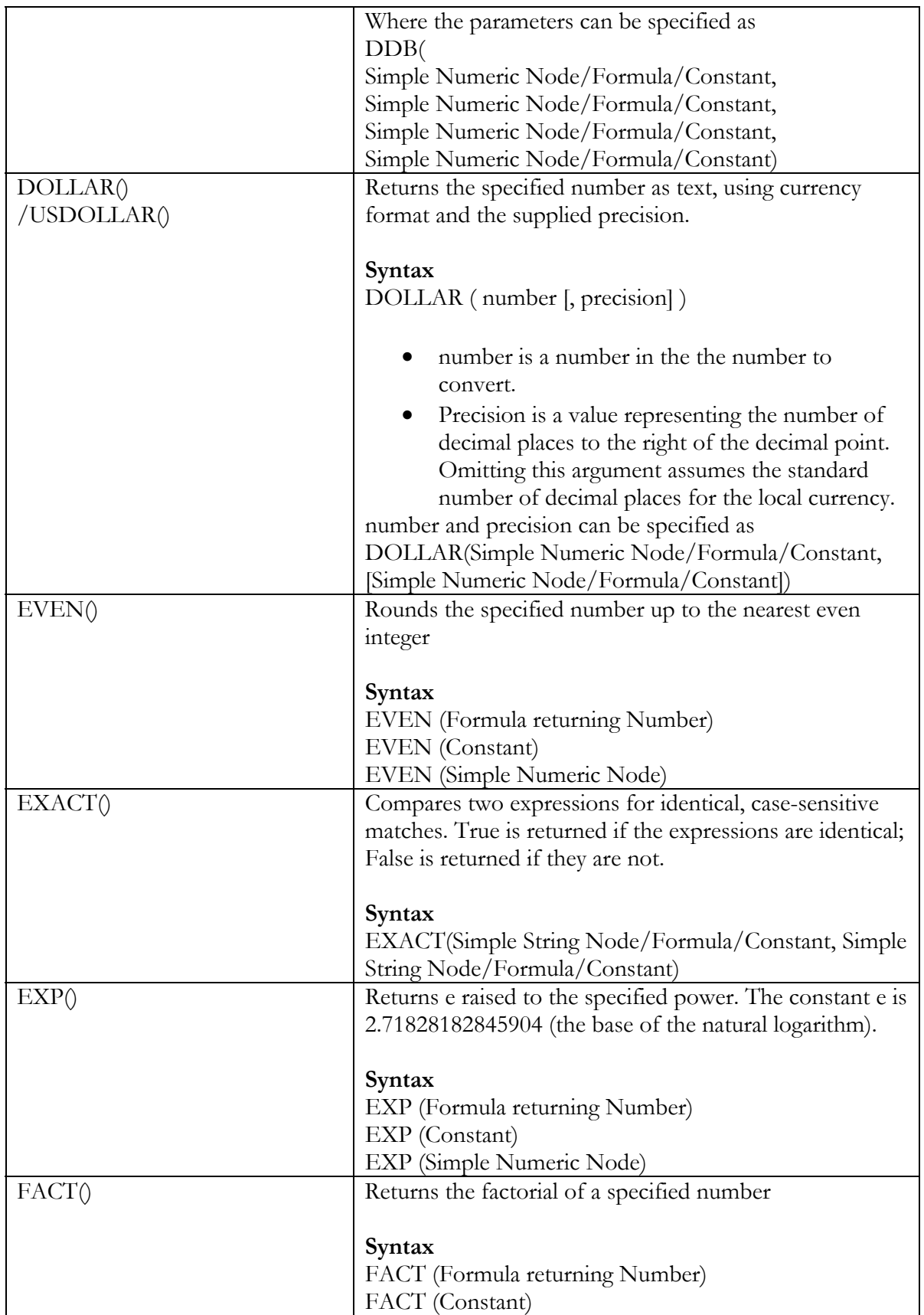

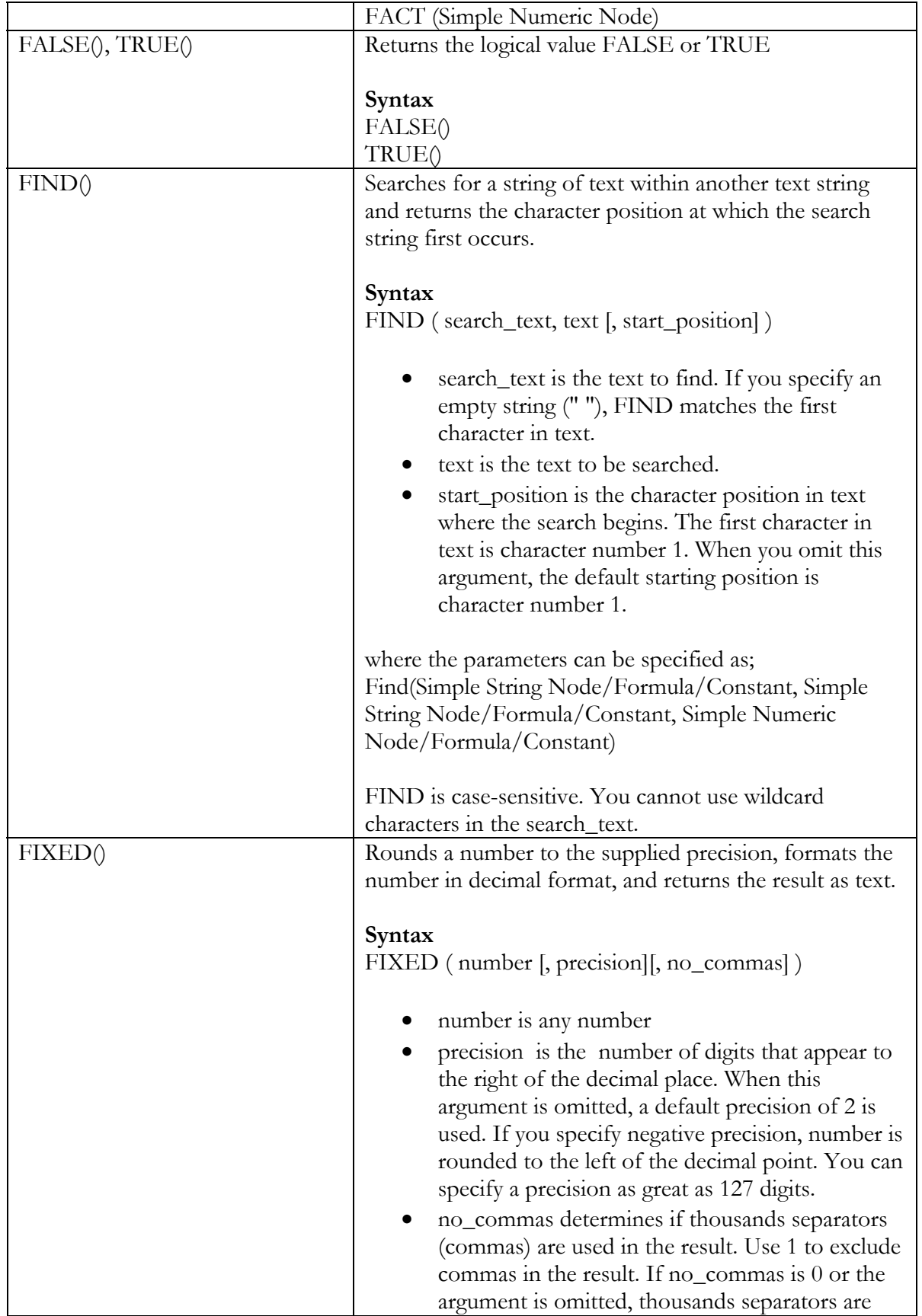

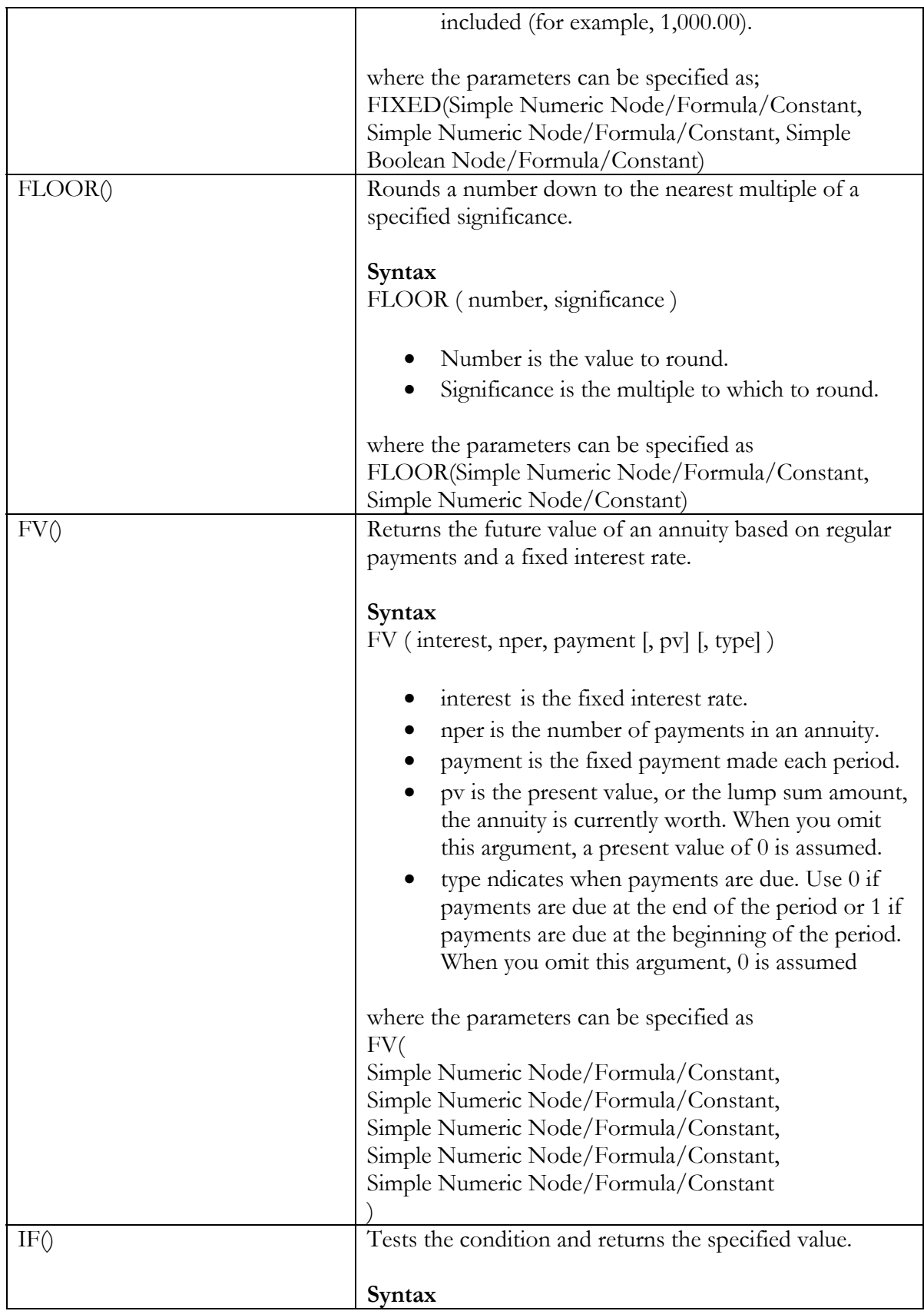

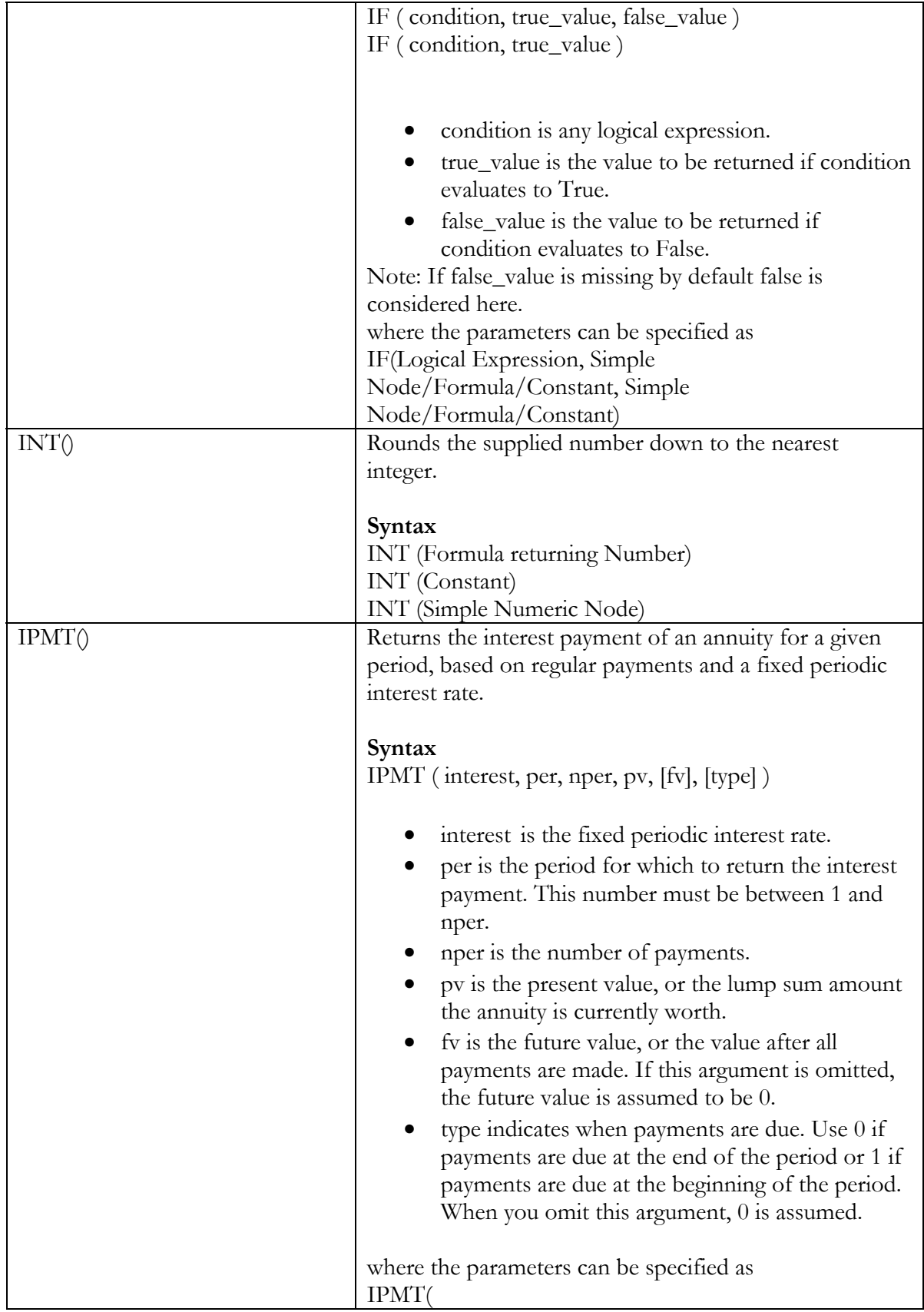

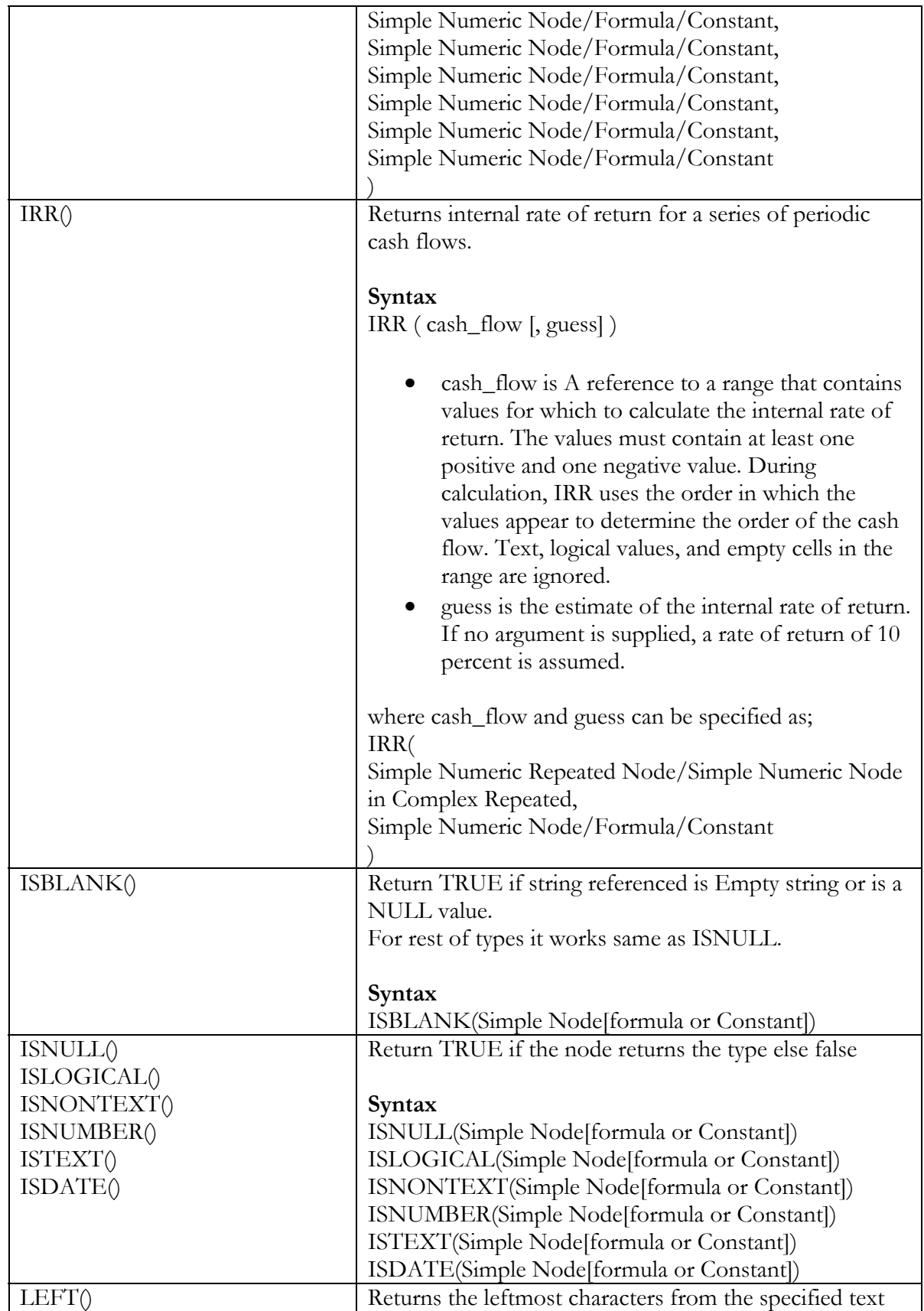

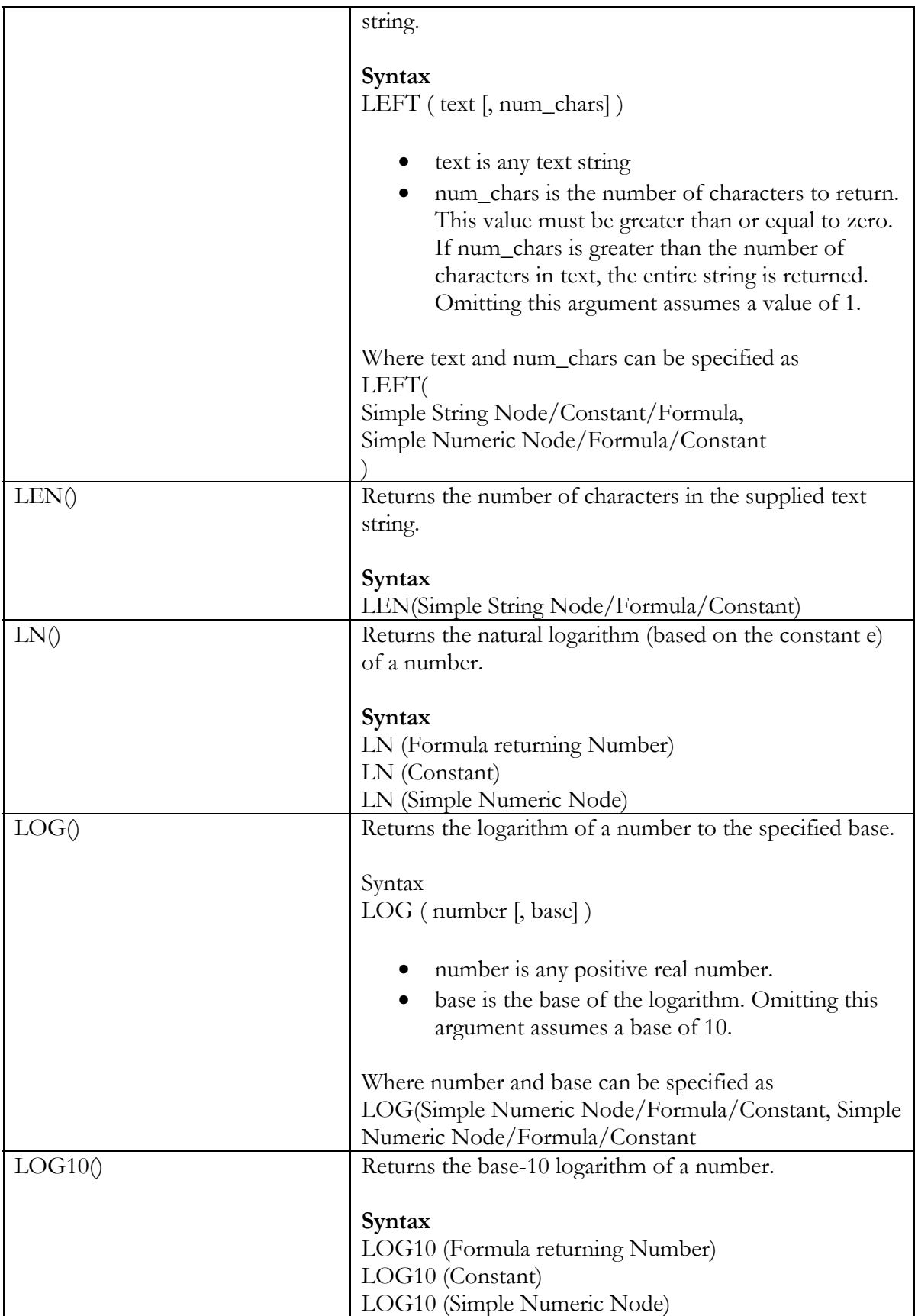

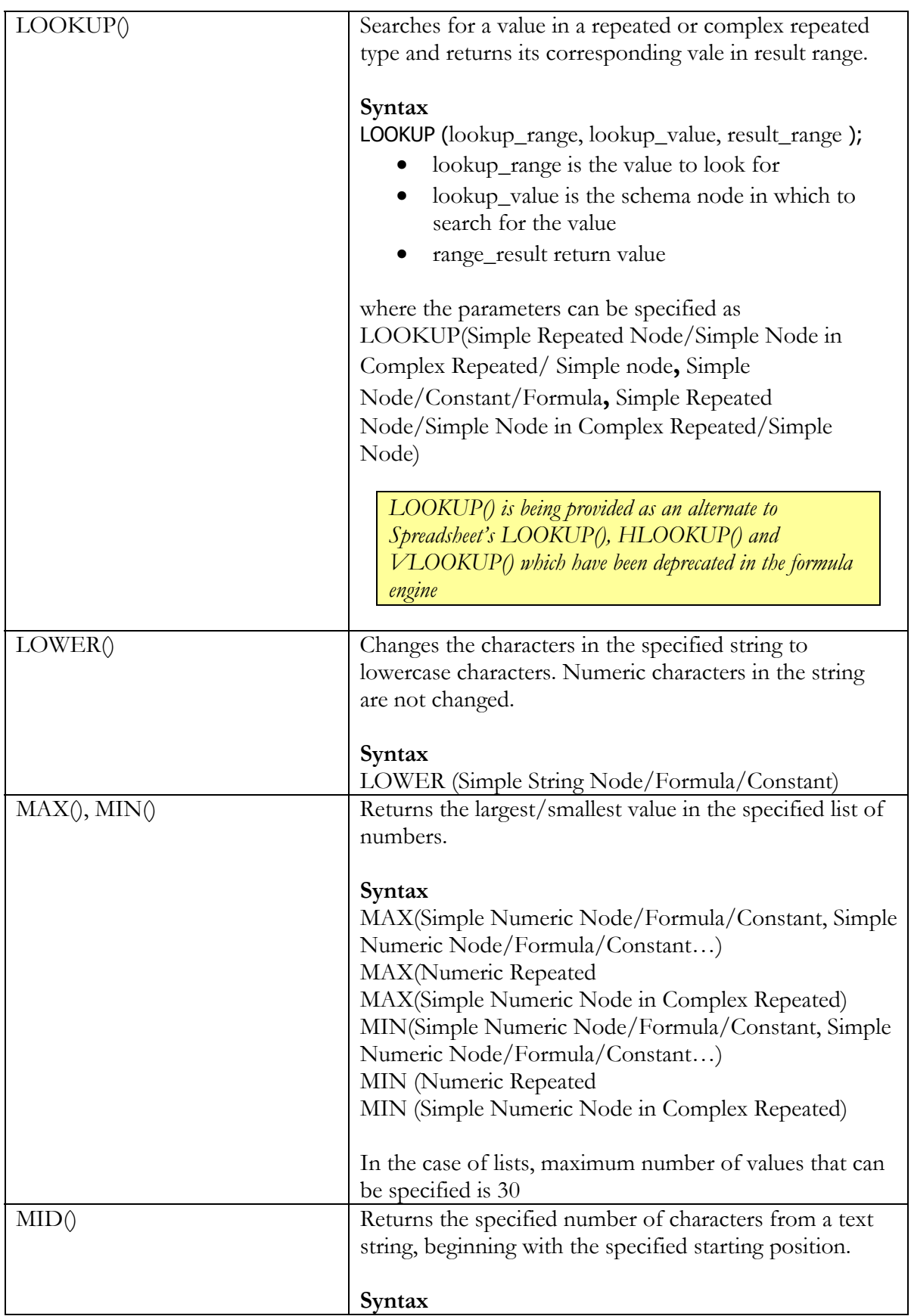

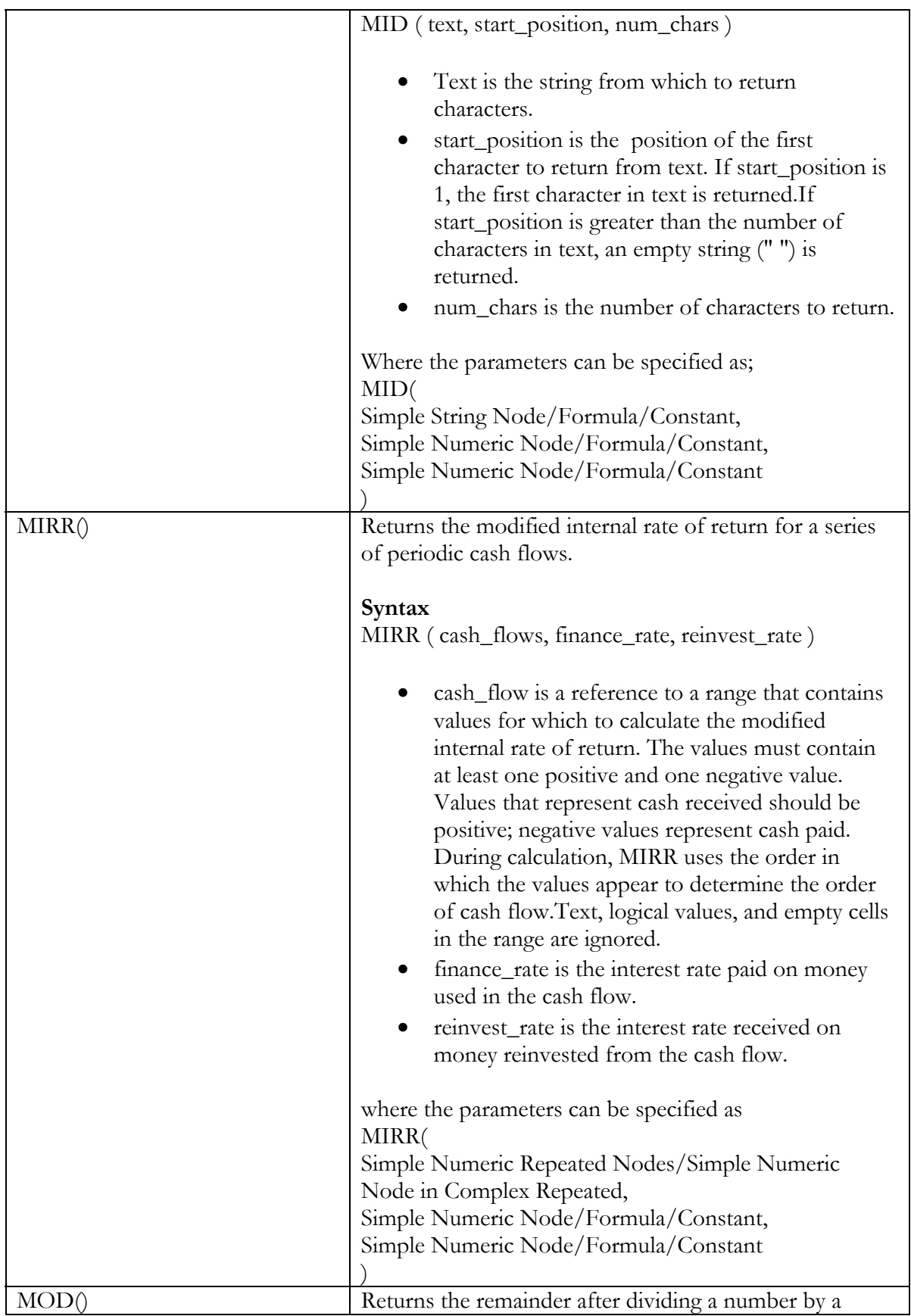

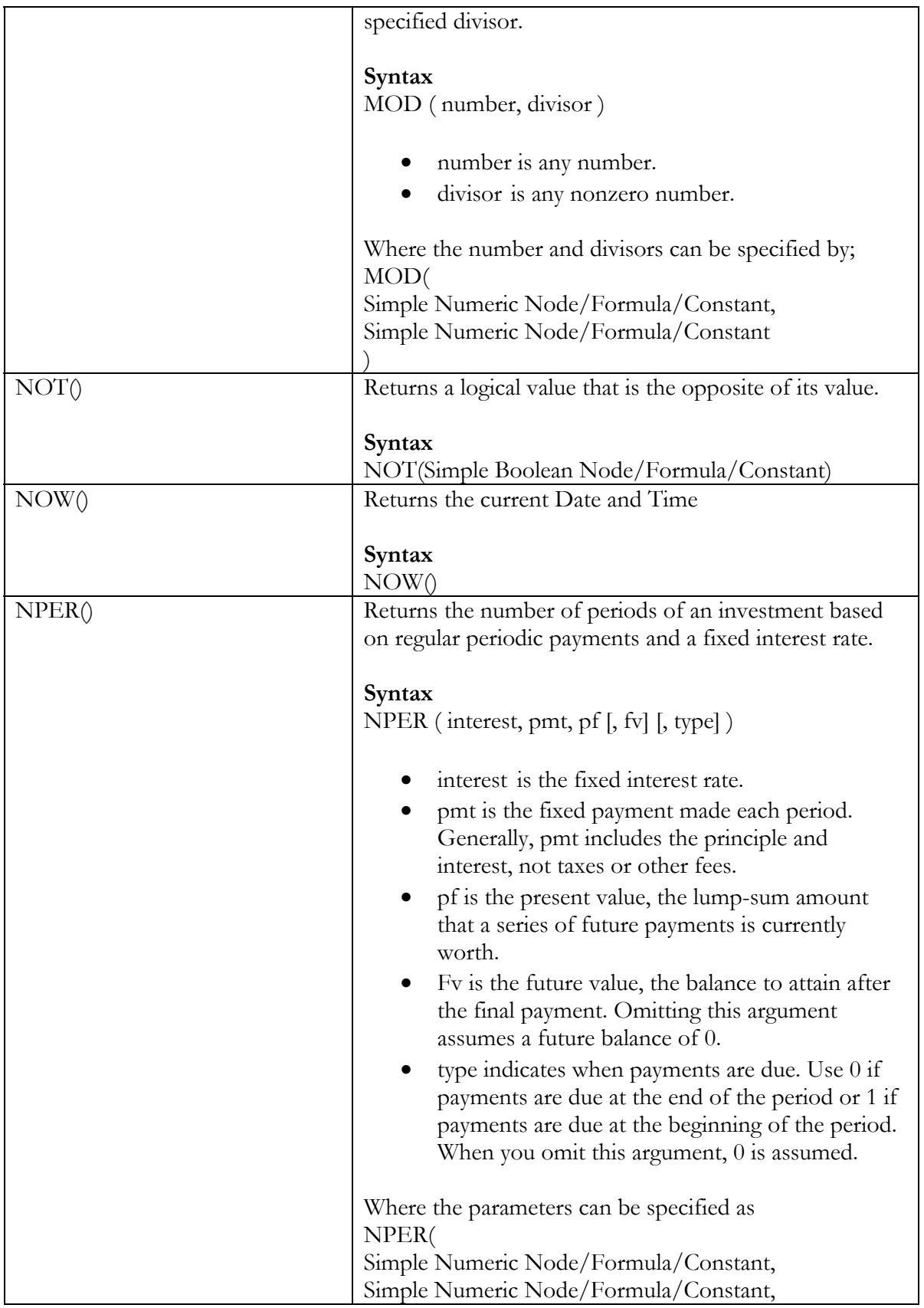

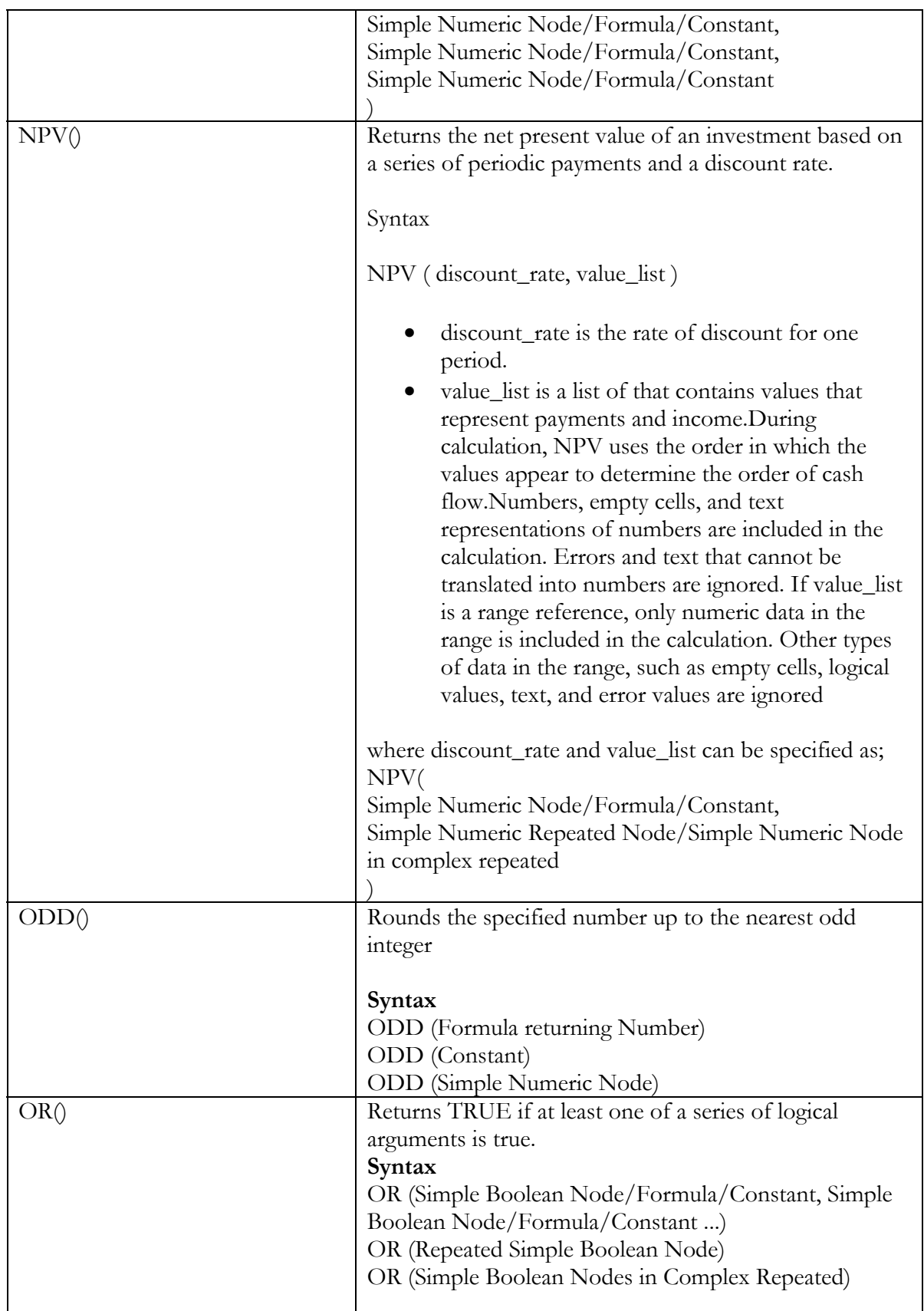

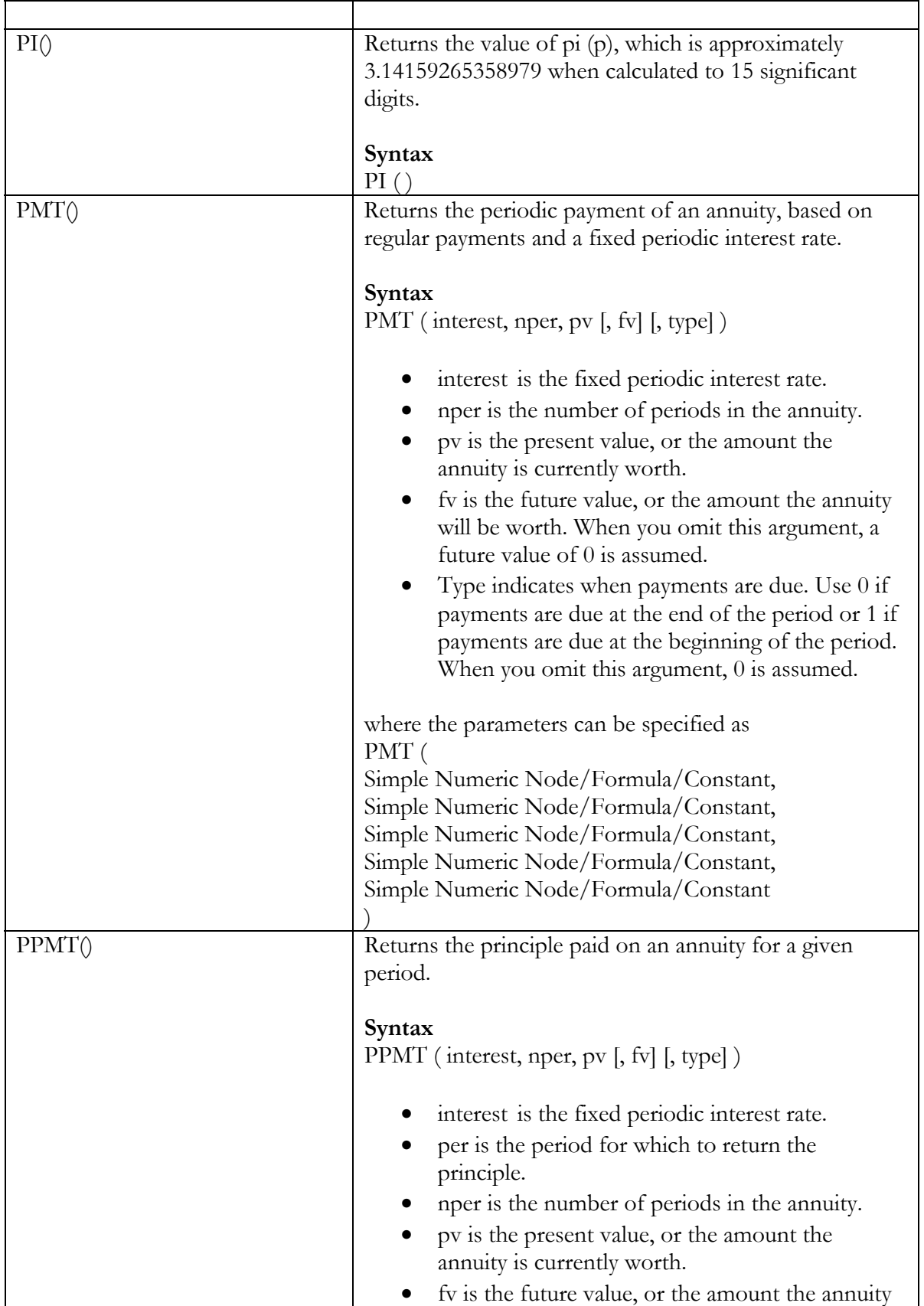

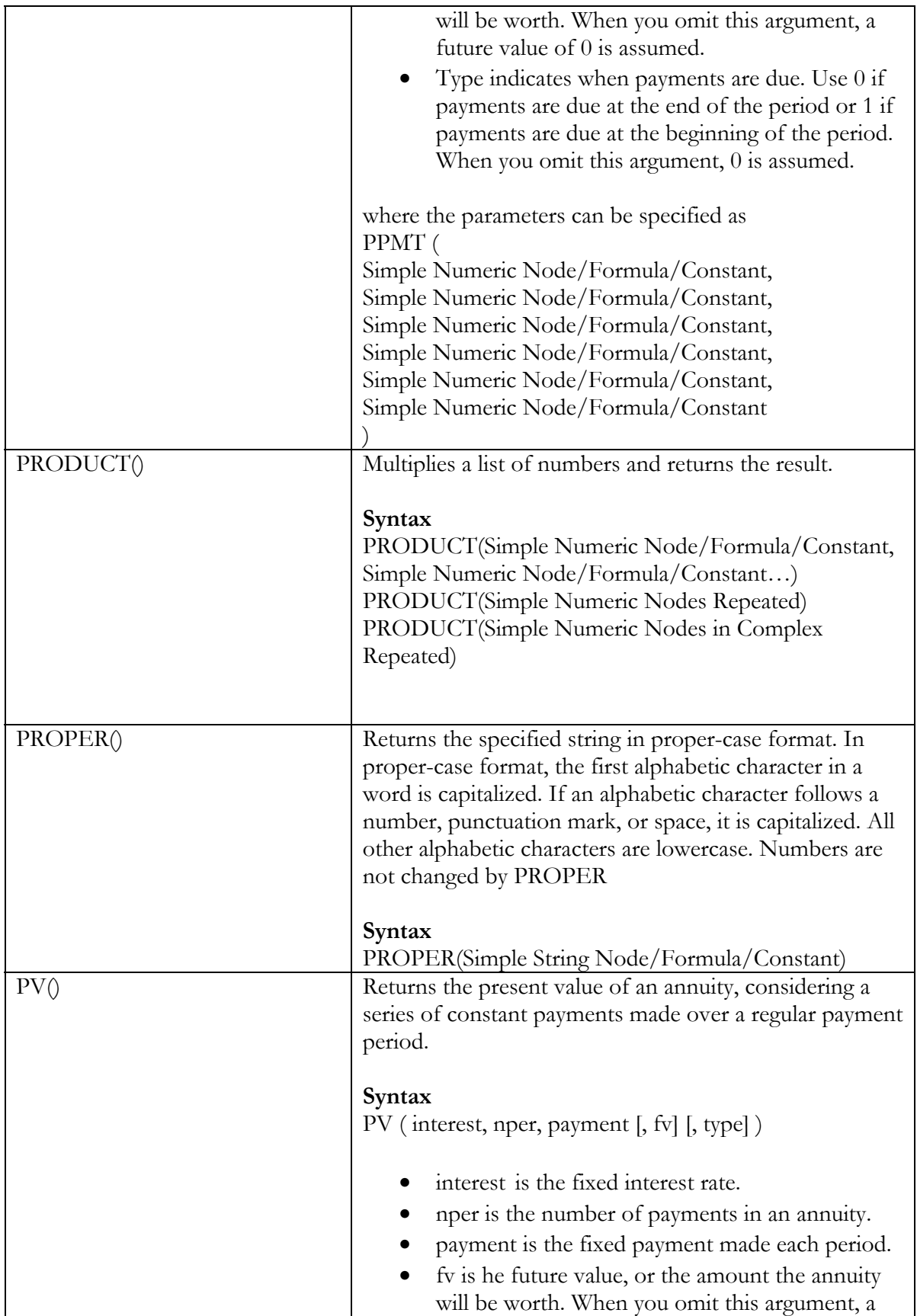

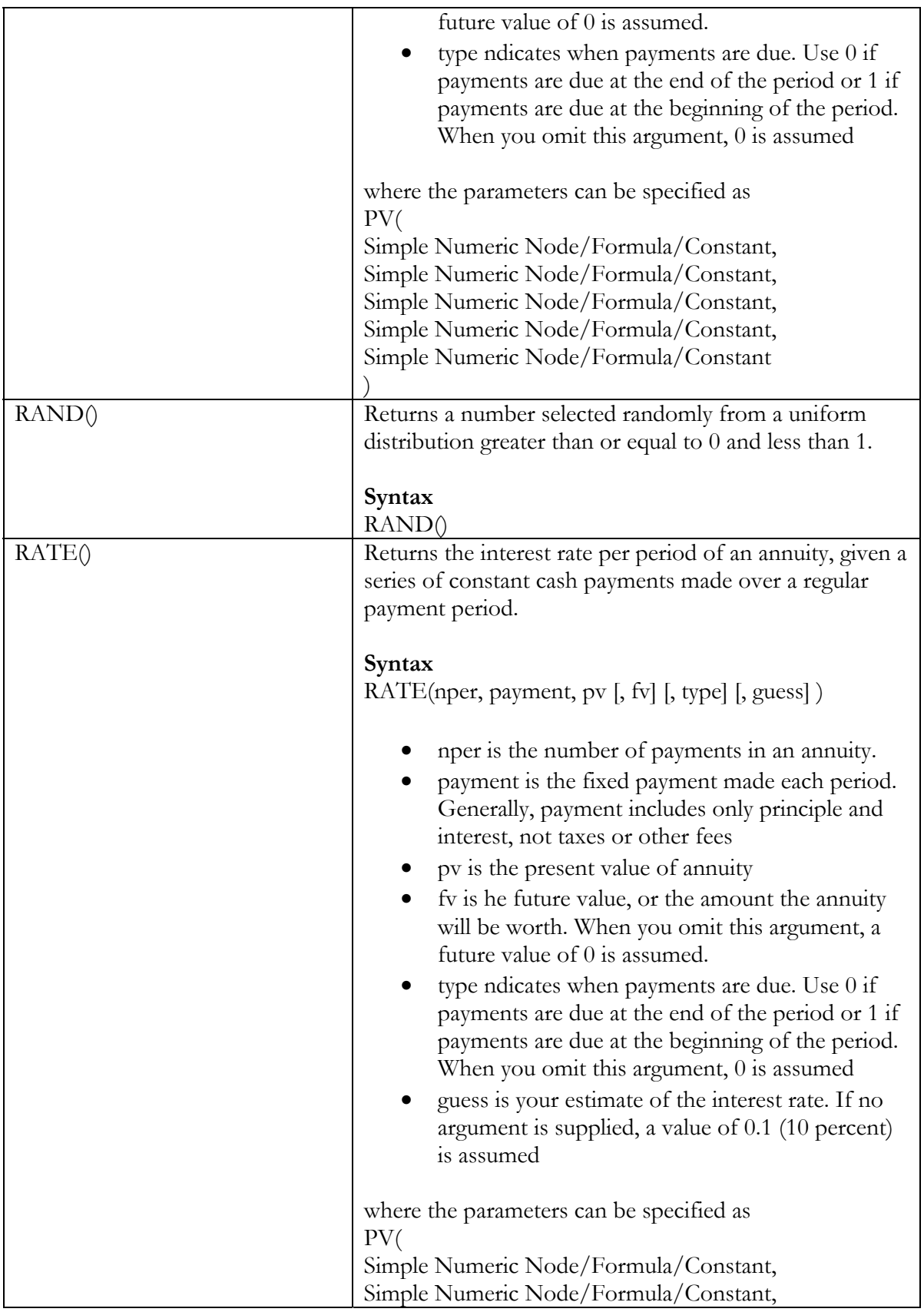

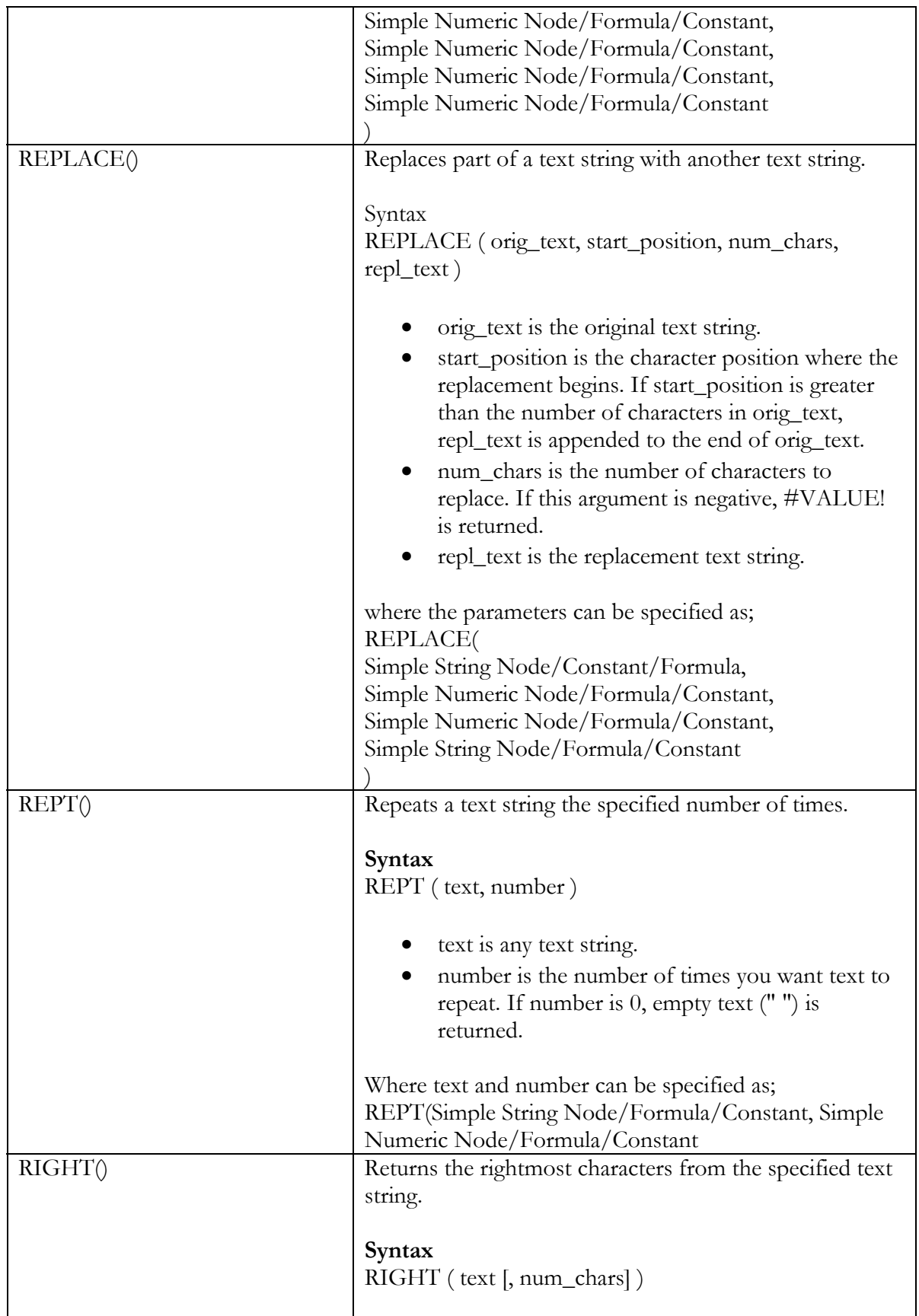

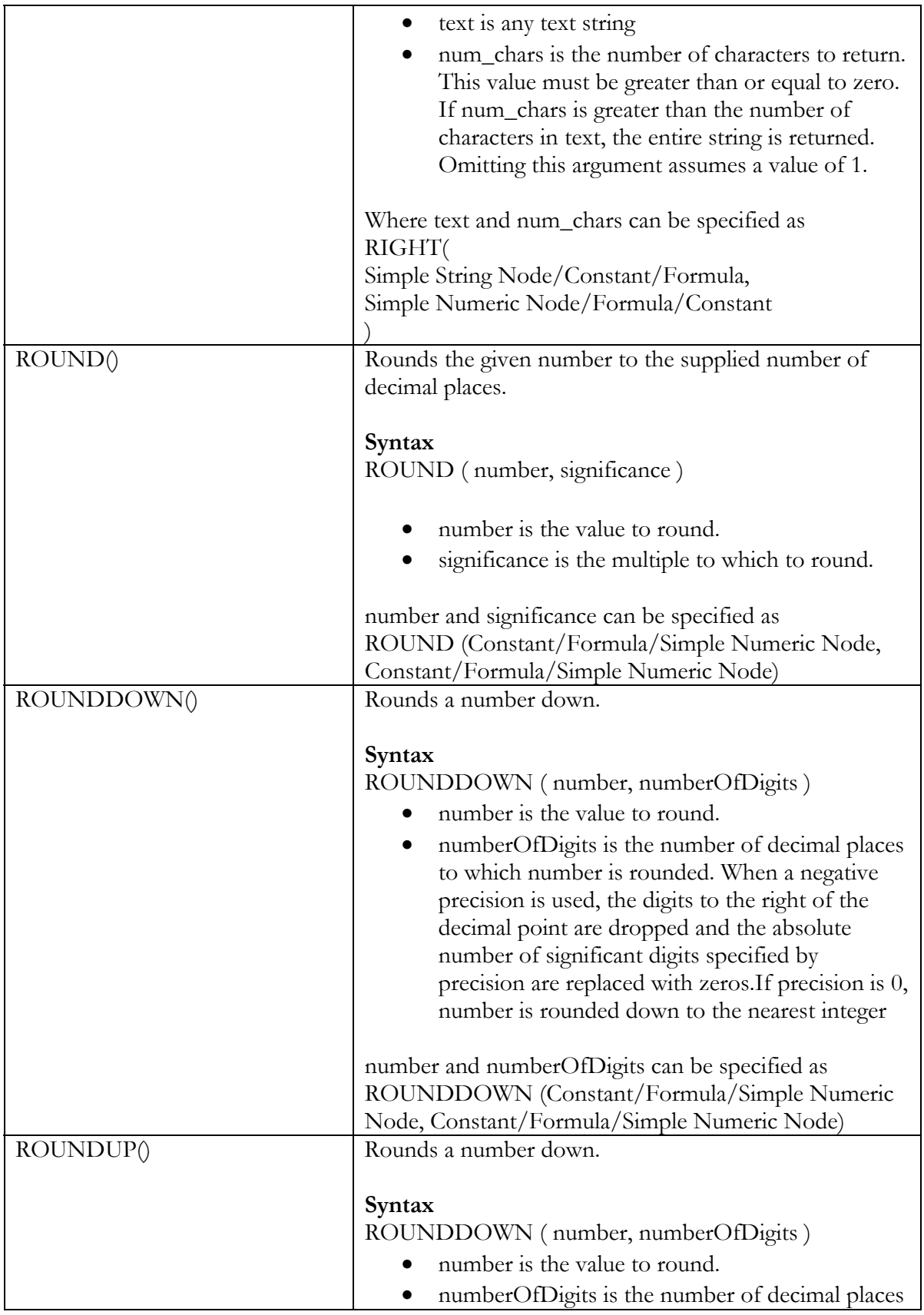

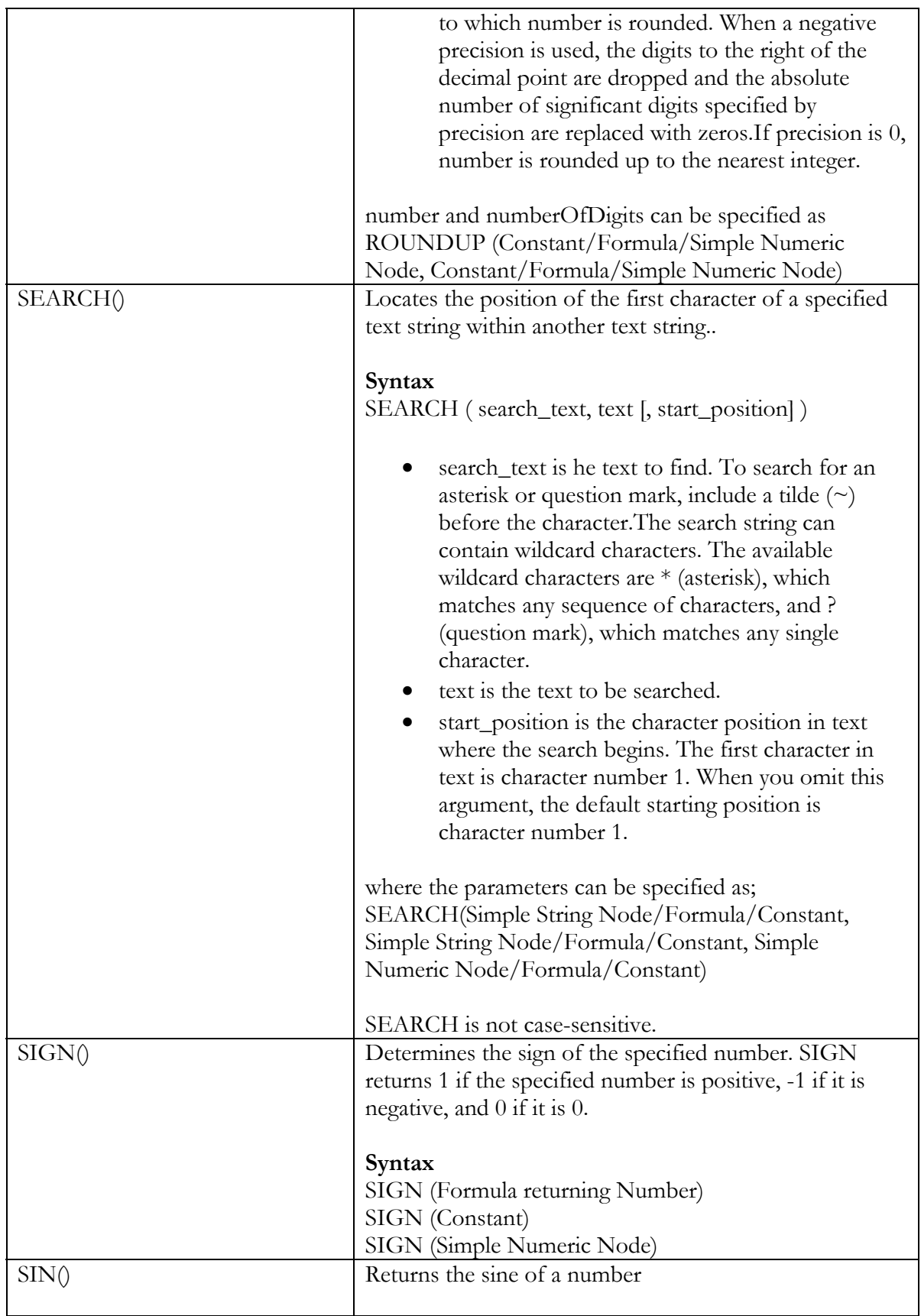

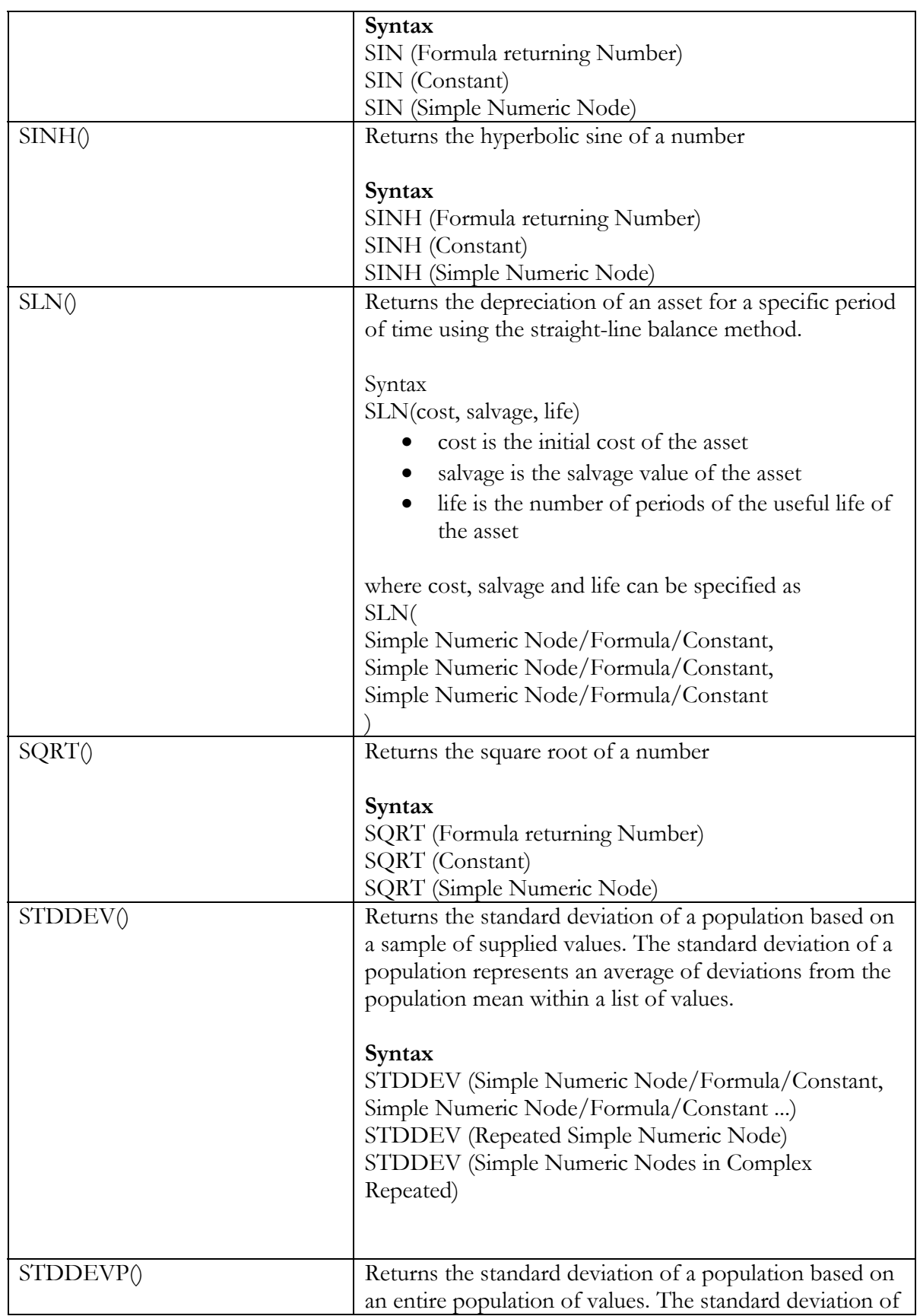

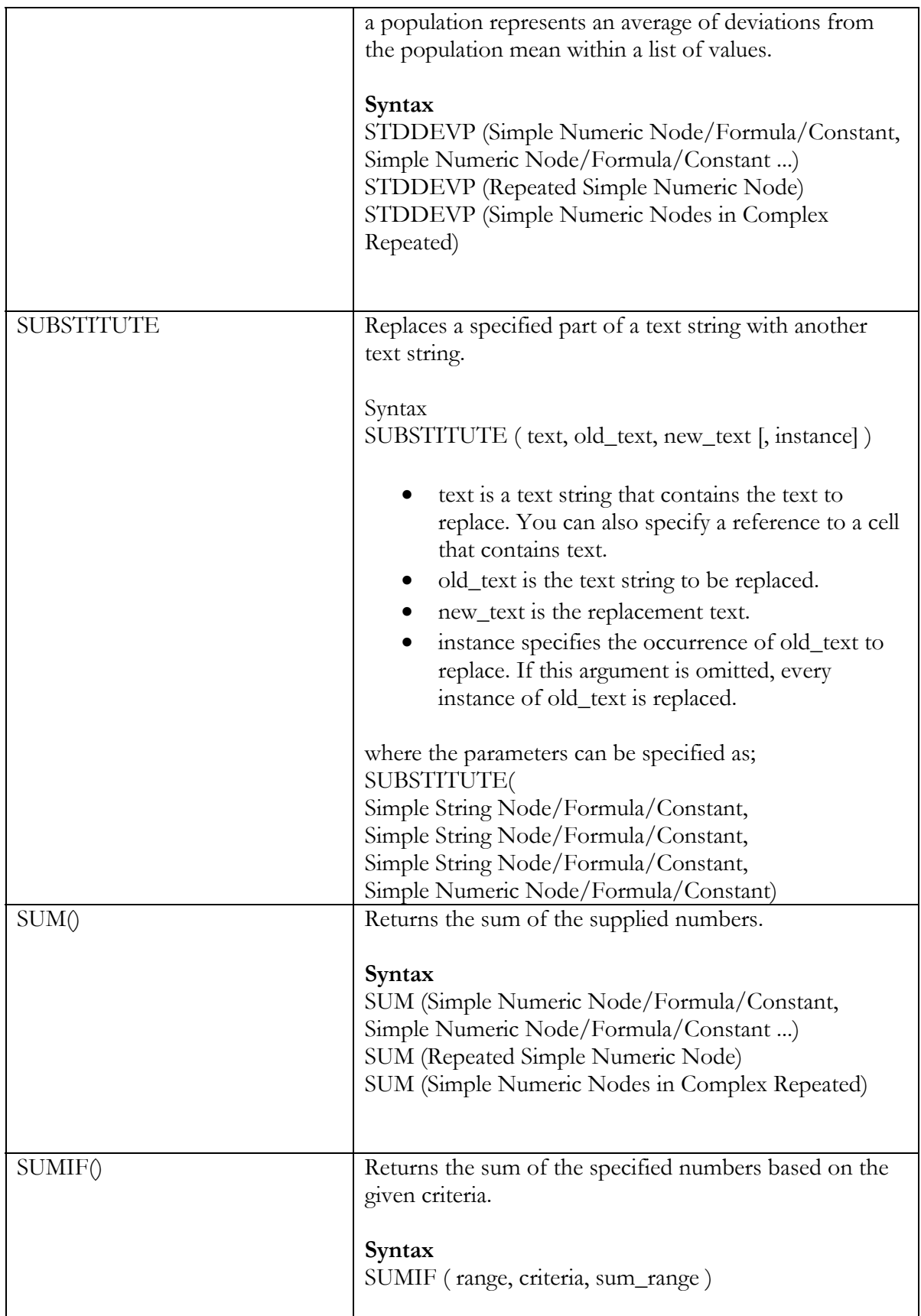

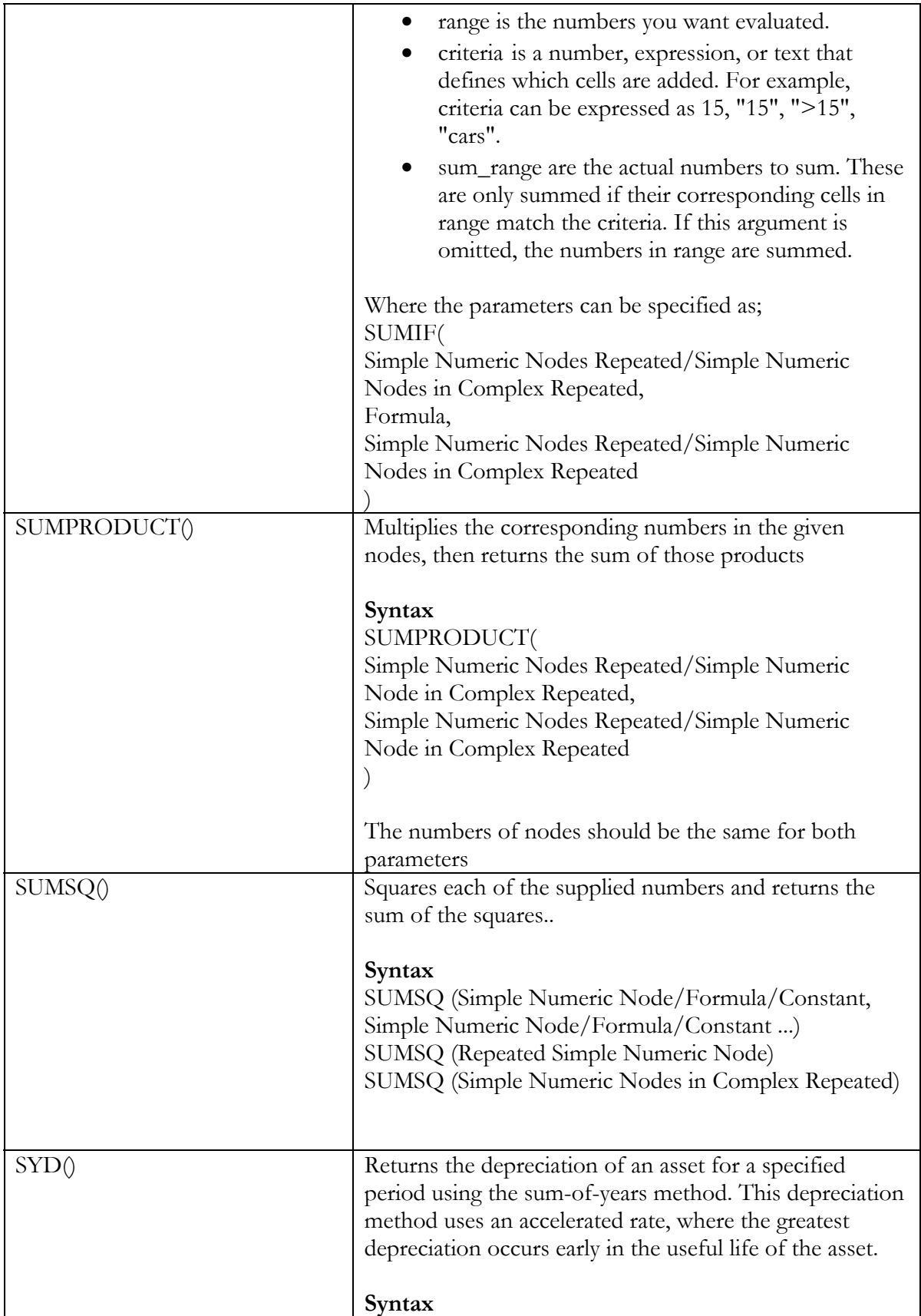

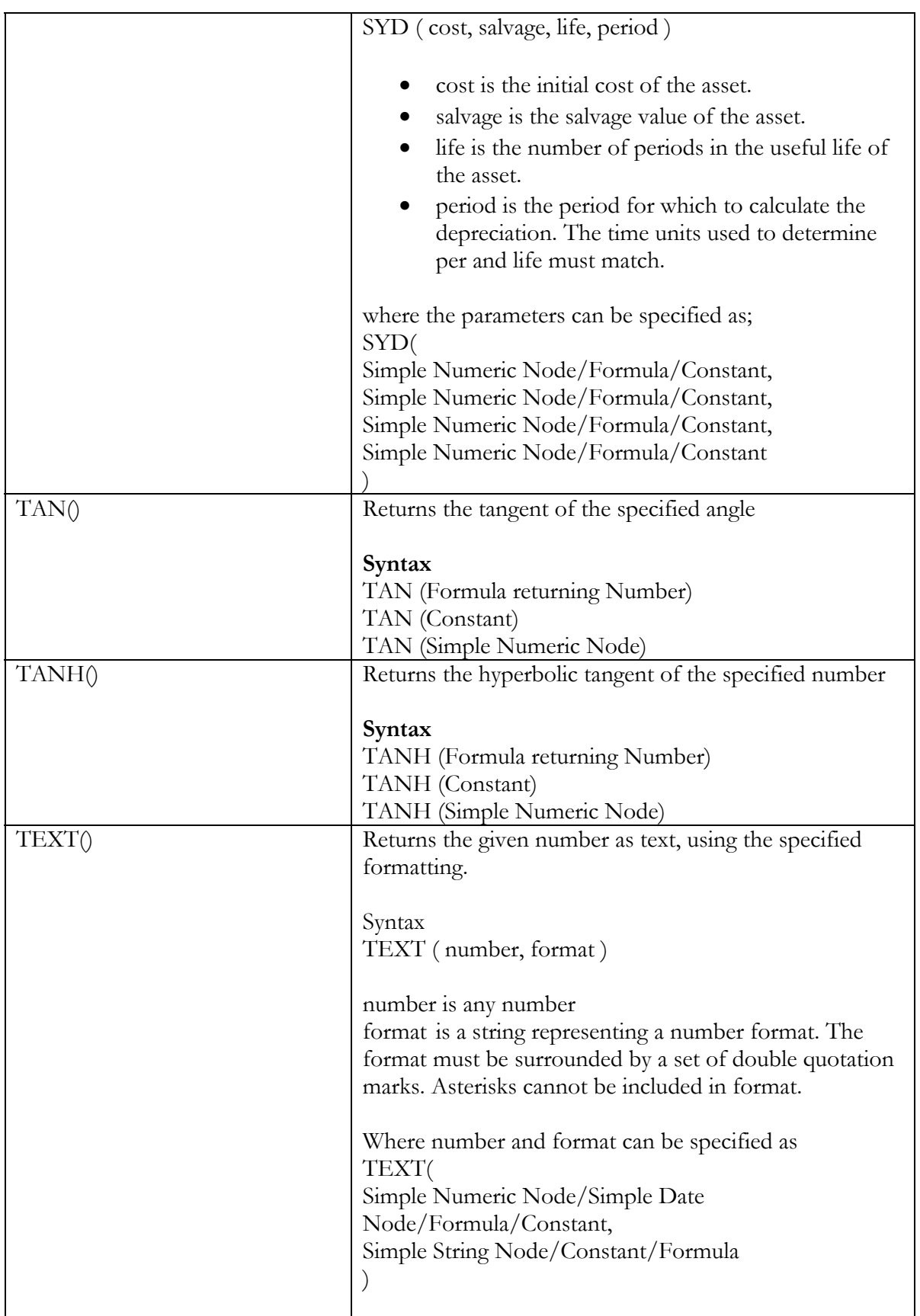

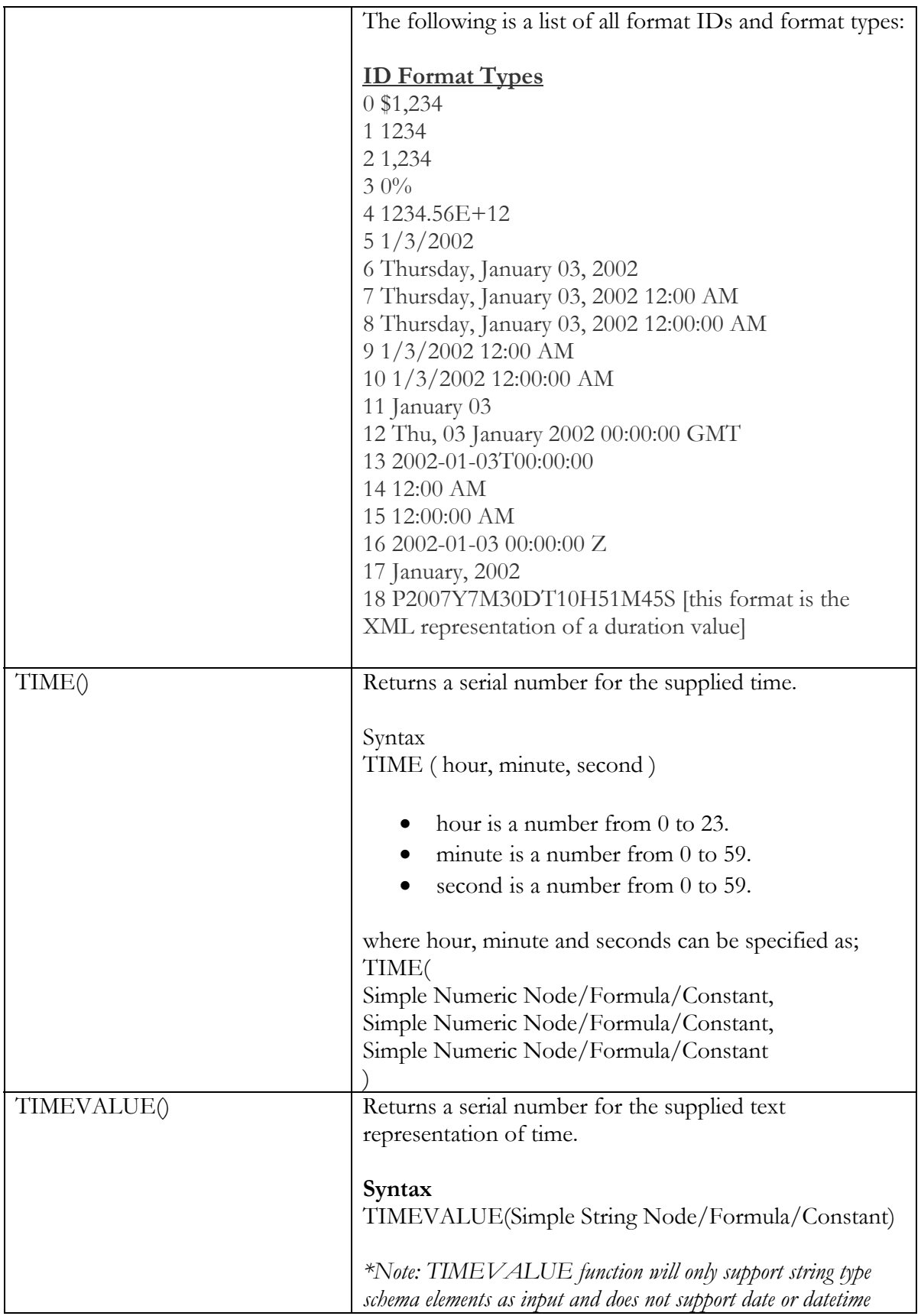

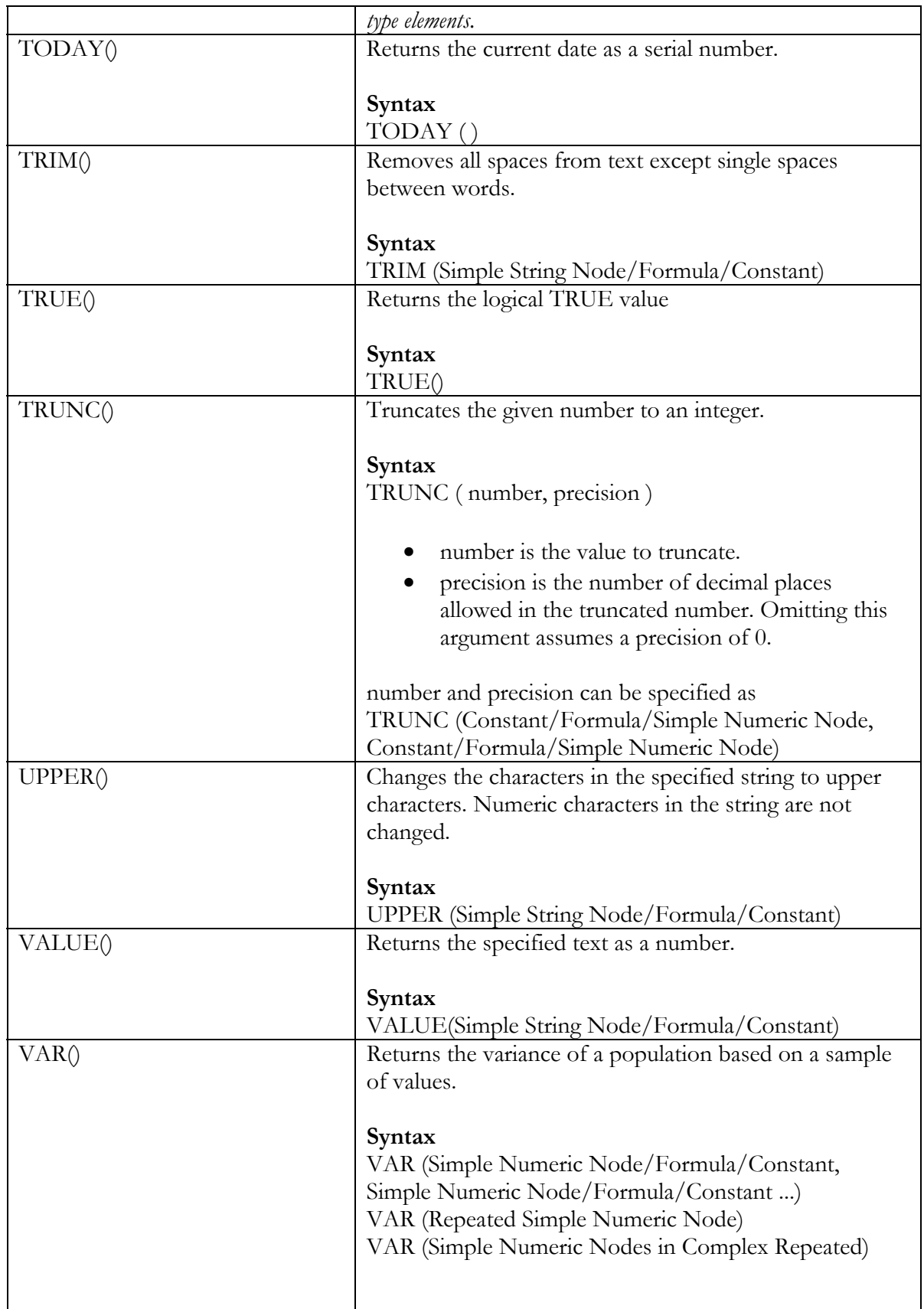

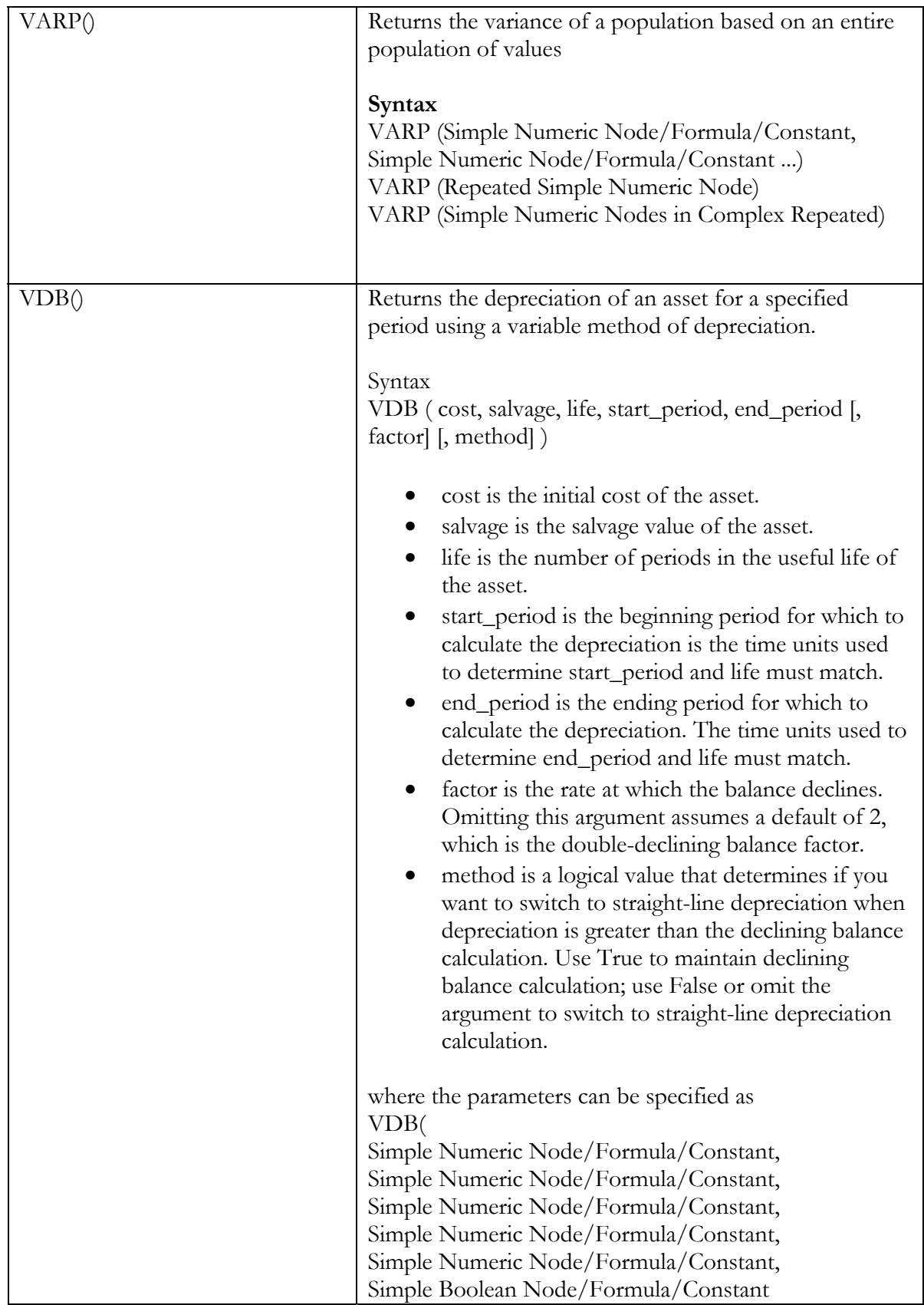

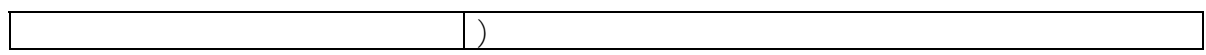